# **9 Resultados e Discussão**

Neste capítulo estão apresentados os resultados dos experimentos de medição do escoamento e transferência de calor para os seis casos estudados. Eles são os seguintes:

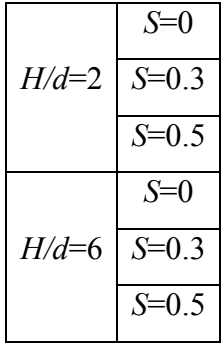

Todos os experimentos foram conduzidos com um Número de Reynolds de 21000.

Devido à limitação de tempo não foi possível realizar uma investigação que incluísse uma variação completa de todos os parâmetros que governam o problema. Mesmo para este número limitado de casos, devido às técnicas de medição utilizadas, o volume de informação gerado é bastante grande. Por esta razão, a maior parte da apresentação dos resultados será dedicada ao caso em que a distância dimensional do jato à placa é igual a dois (*H/d*=2).

A análise do caso particular em que *S*=0, em que o jato não possui a componente espiralada, nos mostra como a introdução da componente espiralada afeta os padrões de escoamento e a distribuição do número de Nusselt local quando as outras condições são as mesmas. Analisar isto é interessante também, assim como no caso do jato livre, para fins de comparação com experimentos relatados na literatura que possuem resultados confiáveis.

Com o objetivo de caracterizar os padrões de escoamento e os níveis de turbulência nele presentes, adquiriu-se dados de velocidade instantânea em diferentes regiões do escoamento. A grande maioria dos dados foi obtida através

da técnica PIV, no plano de simetria, medindo *U* e *V***.** A seção 9.1 apresenta alguns destes resultados, baseados nos campos vetoriais calculados com a técnica PIV, objetivando proporcionar uma visão qualitativa para uma análise inicial.

A seção 9.2 trata dos efeitos da estrutura do escoamento – analisada na seção 9.1 - na transferência de calor, apresentando perfis da variação do número de Nusselt local com a distância radial adimensional.

Posteriormente, na seção 9.3, são apresentados perfis que mostram a variação das grandezas importantes para a caracterização do escoamento em função das coordenadas do problema em posições específicas, e que constituem um banco de dados com informações quantitativas mais detalhadas.

Como escoamentos turbulentos são tridimensionais e transientes**,** a caracterização completa do escoamento necessitaria também de informações sobre a velocidade na direção tangencial, *W*. Mesmo quando não é introduzida uma componente de velocidade tangencial, as flutuações de velocidade naquela direção não são nulas, ainda que a velocidade média seja. Por isso, para um dos casos estudados (*H/d*=2, *S*=0.5), utilizou-se LDV para medir também a componente tangencial de velocidade e calcular as estatísticas relativas a esta componente.

Ao longo deste capítulo, ao expor todas as informações mencionadas acima, procurar-se-á analisar os resultados buscando explicar as variações do número de Nusselt local em função dos padrões observados no escoamento.

#### **9.1. Visão Geral da Estrutura do Escoamento**

As figuras 9.1, 9.3 e 9.5 apresentam campos de velocidade médios para os três valores de intensidade de *Swirl*, todos para *H/d*=2. Os campos de velocidade processados possuem uma quantidade bastante grande de vetores. Por isso, se fez necessário apresentar as imagens com apenas uma parte dos vetores dos quais se dispunha.

Já as figuras 9.2, 9.4 e 9.6 mostram quatro campos de velocidade instantâneos para cada caso, ilustrando a natureza turbulenta do escoamento. O intervalo de tempo entre cada imagem consecutiva é de 0,067 segundos, correspondente à freqüência de 15 Hz do equipamento do laser.

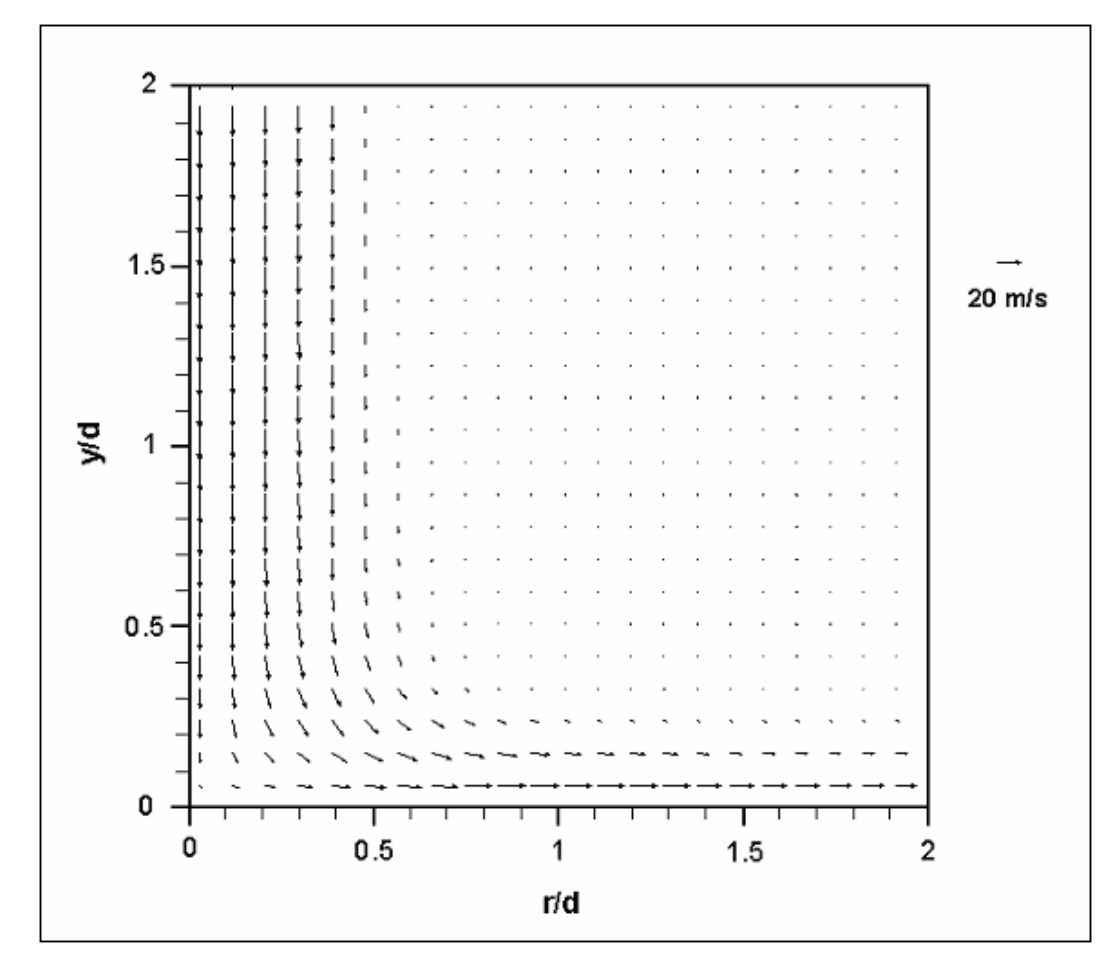

Figura 9.1 - Campo Médio de Velocidade *Re*=21000, *H/d*=2, *S*=0

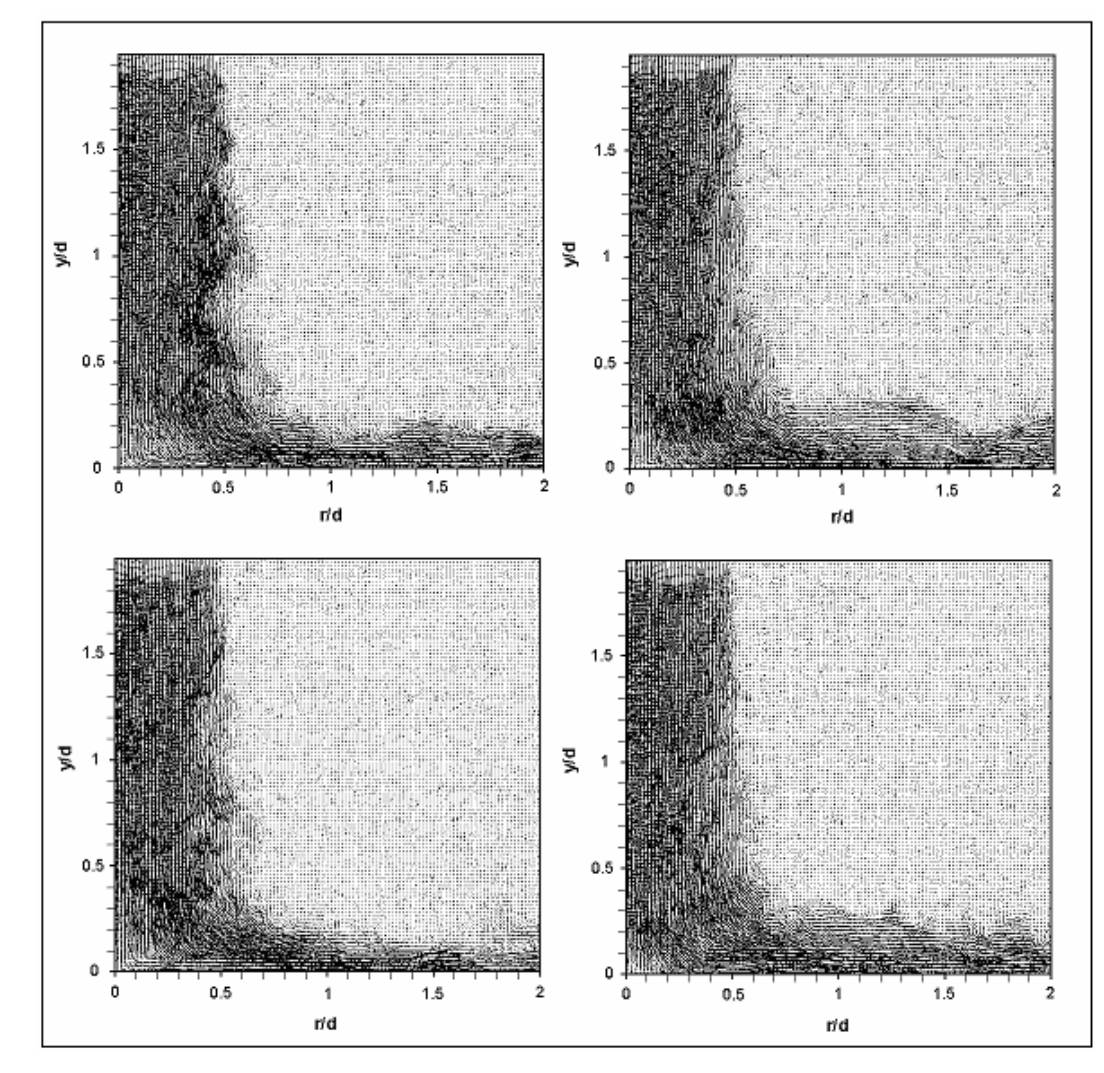

Figura 9.2 - Campos Instantâneos de Velocidade, freqüência de amostragem = 15Hz *Re*=21000, *H/d*=2, *S*=0

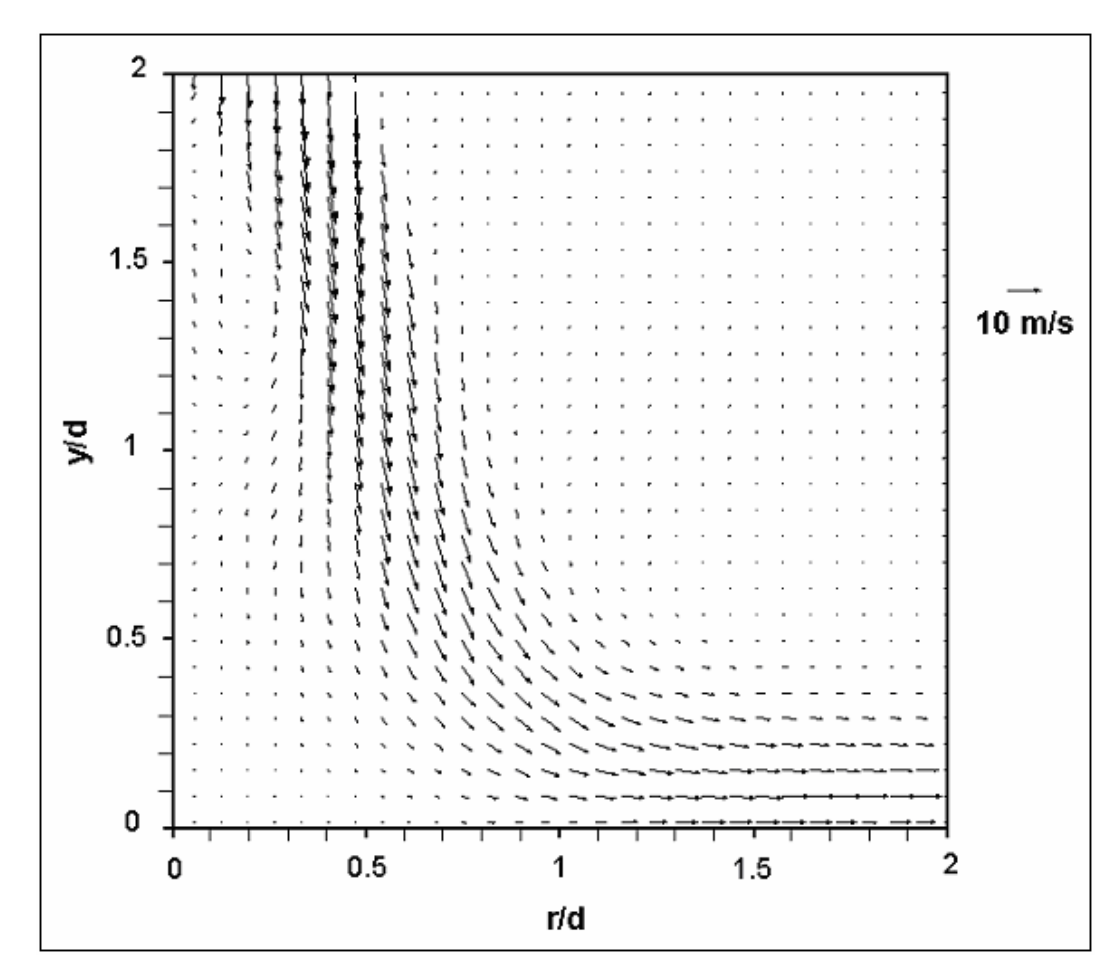

Figura 9.3 - Campo Médio de Velocidade *Re*=21000, *H/d*=2, *S*=0.3

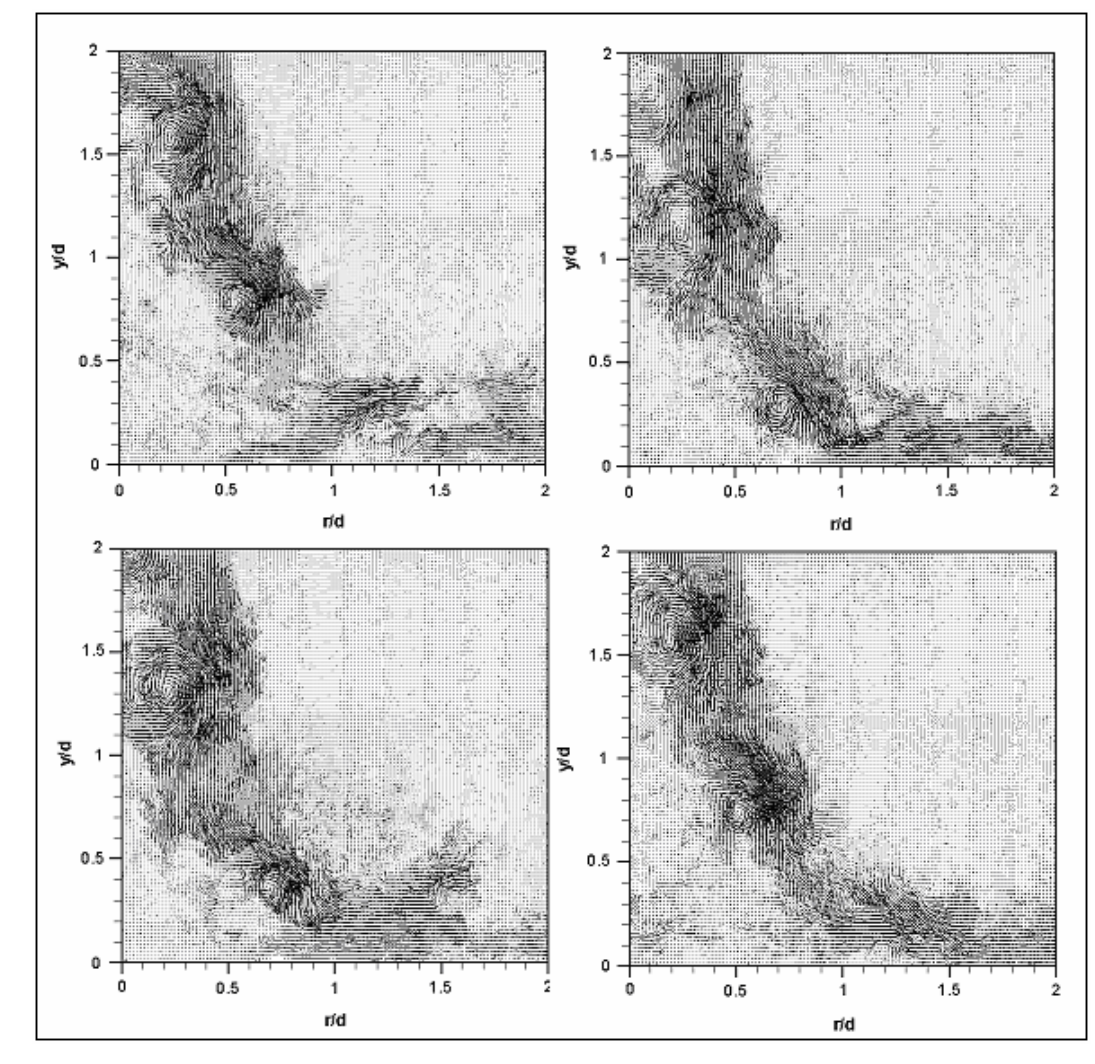

Figura 9.4 - Campos Instantâneos de Velocidade, freqüência de amostragem = 15Hz *Re*=21000, *H/d*=2, *S*=0.3

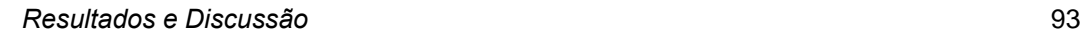

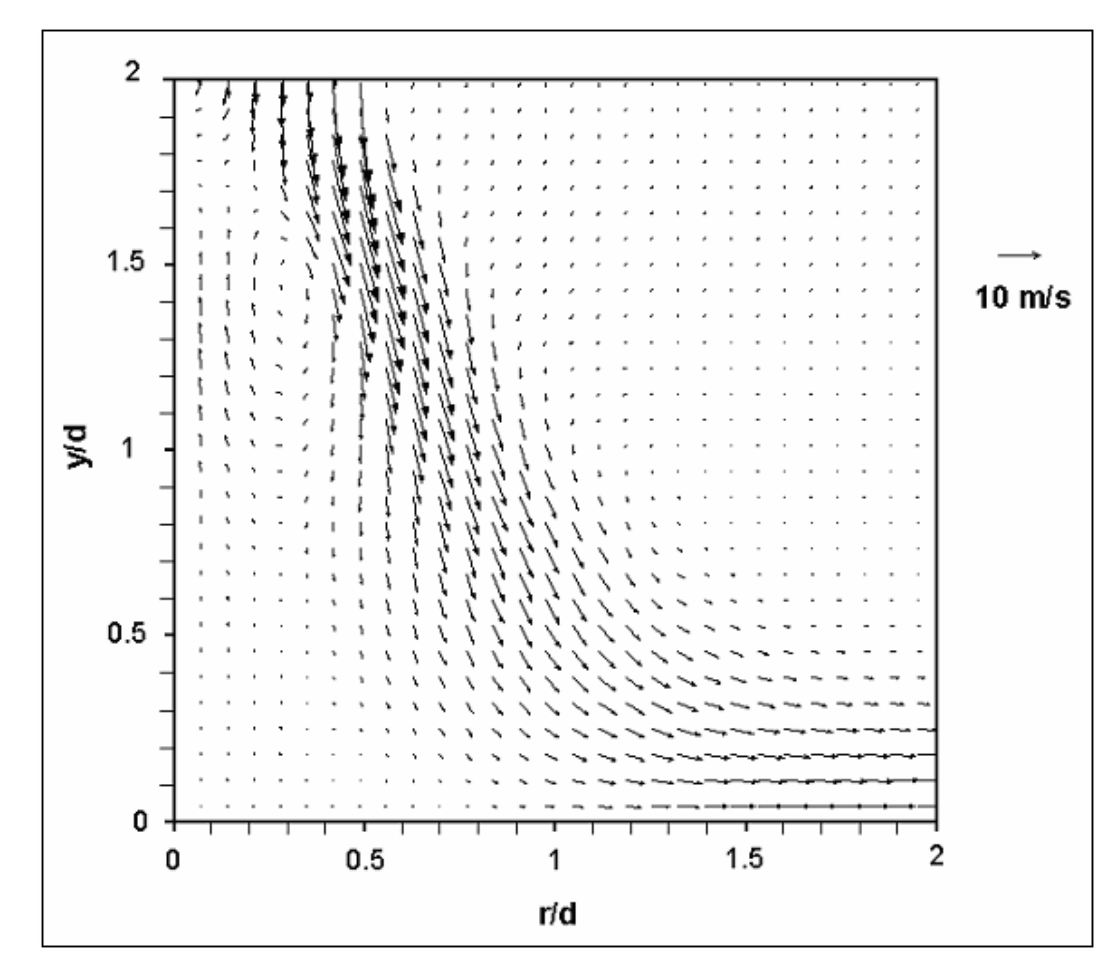

Figura 9.5 - Campo Médio de Velocidade *Re*=21000, *H/d*=2, *S*=0.5

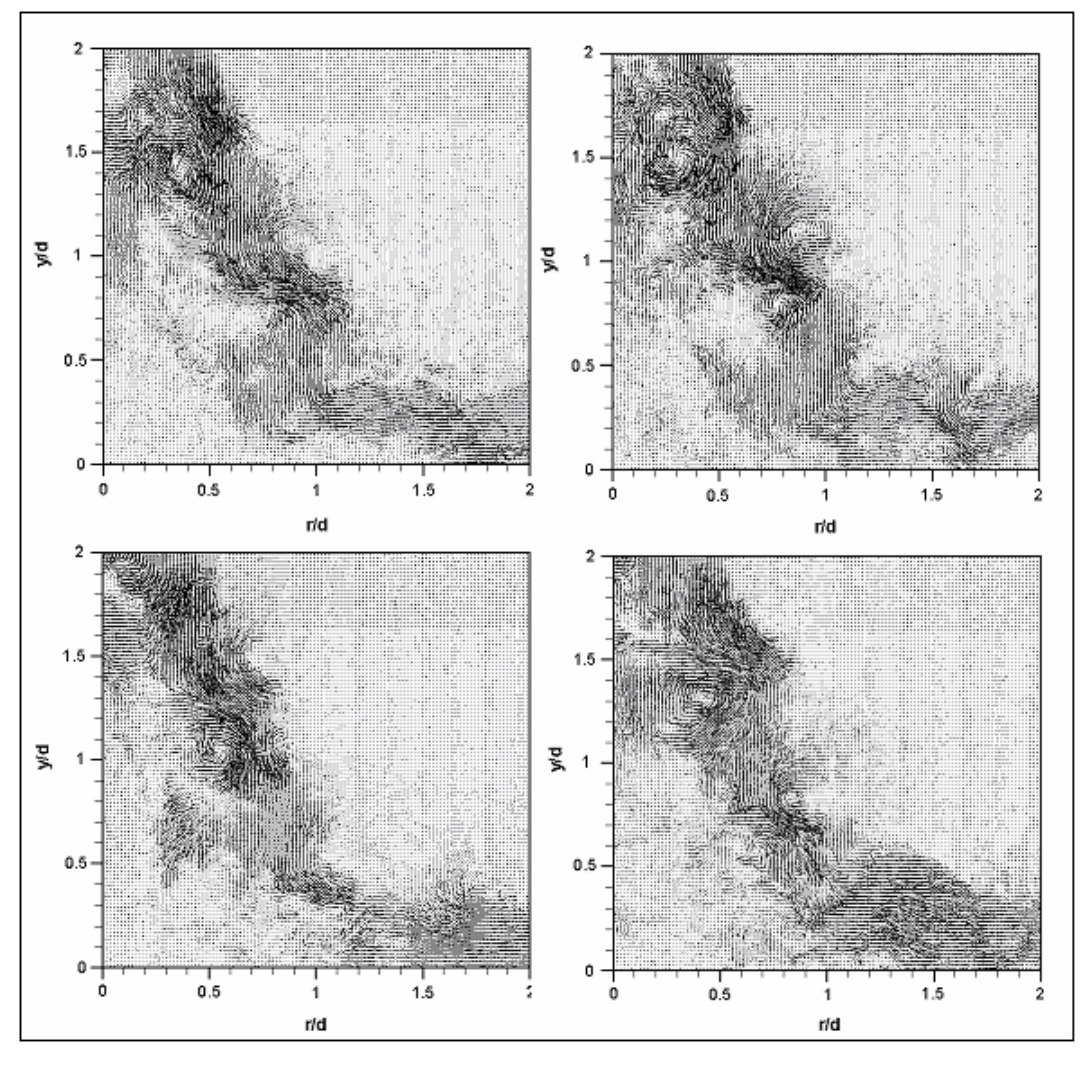

Figura 9.6 - Campos Instantâneos de Velocidade, freqüência de amostragem = 15Hz *Re*=21000, *H/d*=2, *S*=0.5

Observando os campos médios de velocidade nas figuras 9.1, 9.3 e 9.5, nota-se que, enquanto no caso de *S*=0 o espalhamento do jato antes de incidir na placa é muito pequeno, nos jatos espiralados há um espalhamento bem mais intenso. Com isso, a distância radial em que o jato incide na placa e forma um jato de parede é substancialmente maior. Há uma diminuição violenta da velocidade na região central, com formação de recirculação, conforme documentado por Duarte e Azevedo [7] e mais recentemente por Nozaki et al [15]. Quando a intensidade de *Swirl* é aumentada, estes padrões se tornam mais evidentes.

O efeito da intensidade do escoamento espiralado é ainda mais pronunciado quando observado nos campos instantâneos. Há uma formação periódica de vórtices que acompanham a camada cisalhante livre. Na verdade, devido à formação da grande zona central de recirculação, duas camadas cisalhantes são formadas, uma na parte interna e outra na externa.

Outra maneira interessante de se visualizar os padrões de escoamento é através de contornos coloridos por magnitude de velocidade. As figuras 9.7, 9.8 e 9.9 possuem este tipo de apresentação. Elas fornecem uma boa visualização dos padrões de recirculação presentes nos casos de jato espiralado. As linhas brancas representam a projeção no plano *y-r* das trajetórias de partículas fluidas. Para o caso de *S*=0, estas linhas são linhas de corrente. Para os casos de jato espiralado (*S*≠0), estas linhas não podem ser interpretadas como linhas de corrente devido à natureza tridimensional do escoamento médio causada pela componente de velocidade circunferencial.

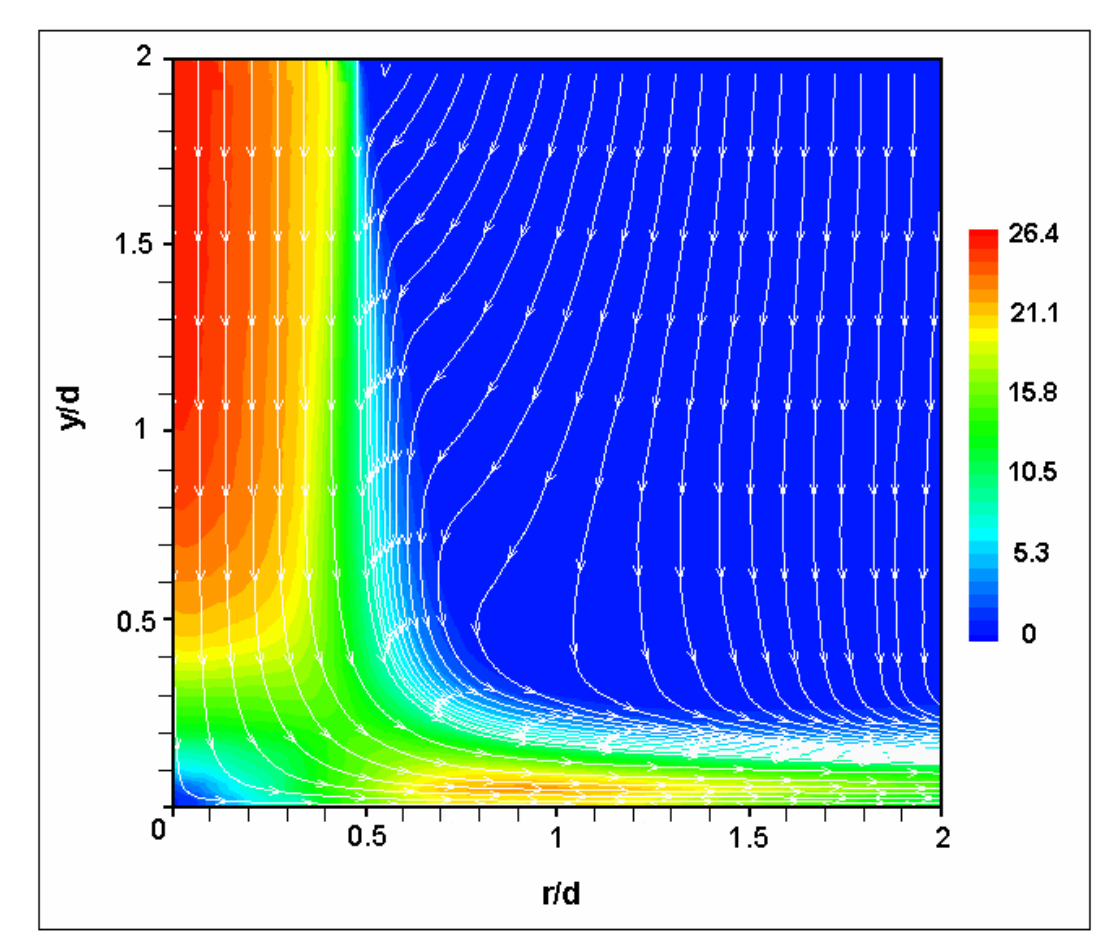

Figura 9.7 - Contornos de Magnitude de Velocidade Média [m/s] com Linhas de Corrente *Re*=21000, *H/d*=2, *S*=0

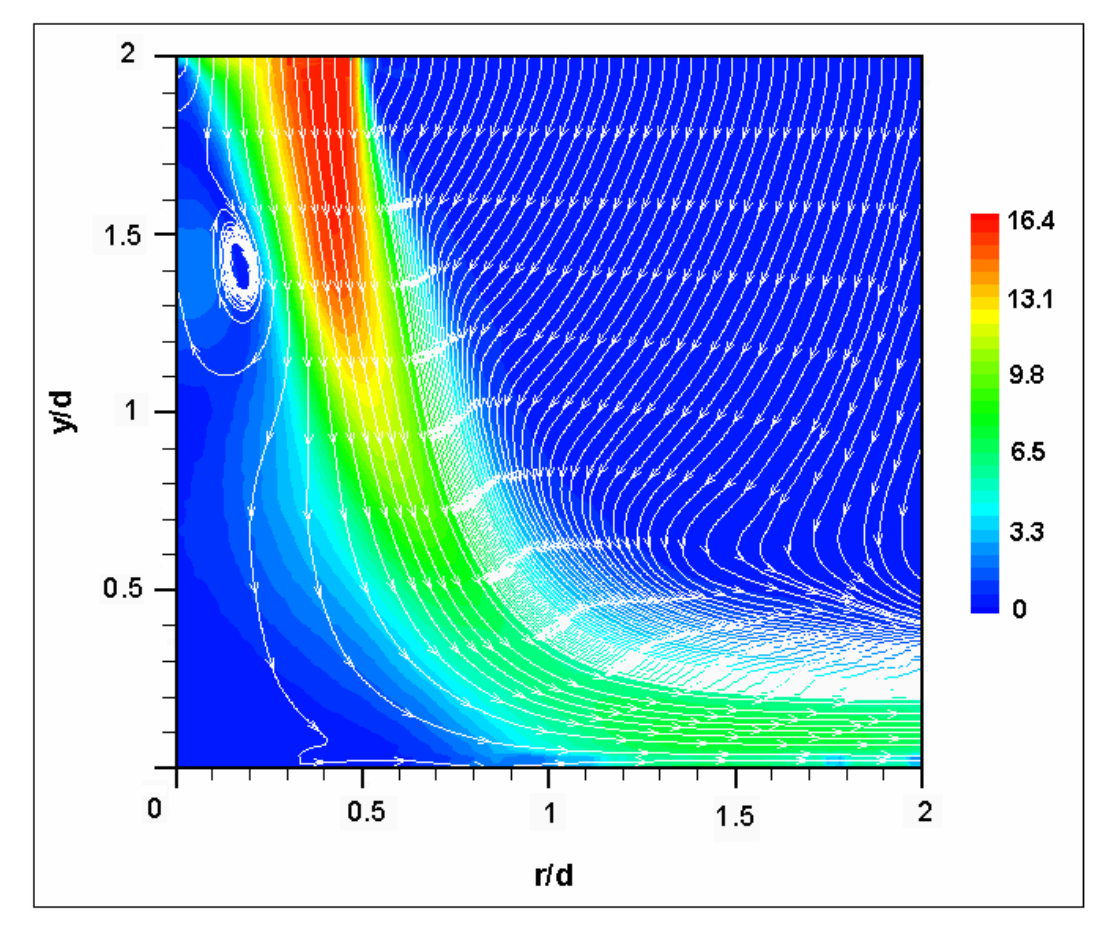

Figura 9.8 - Contornos de Magnitude de Velocidade Média [m/s] com Linhas de Corrente *Re*=21000, *H/d*=2, *S*=0.3

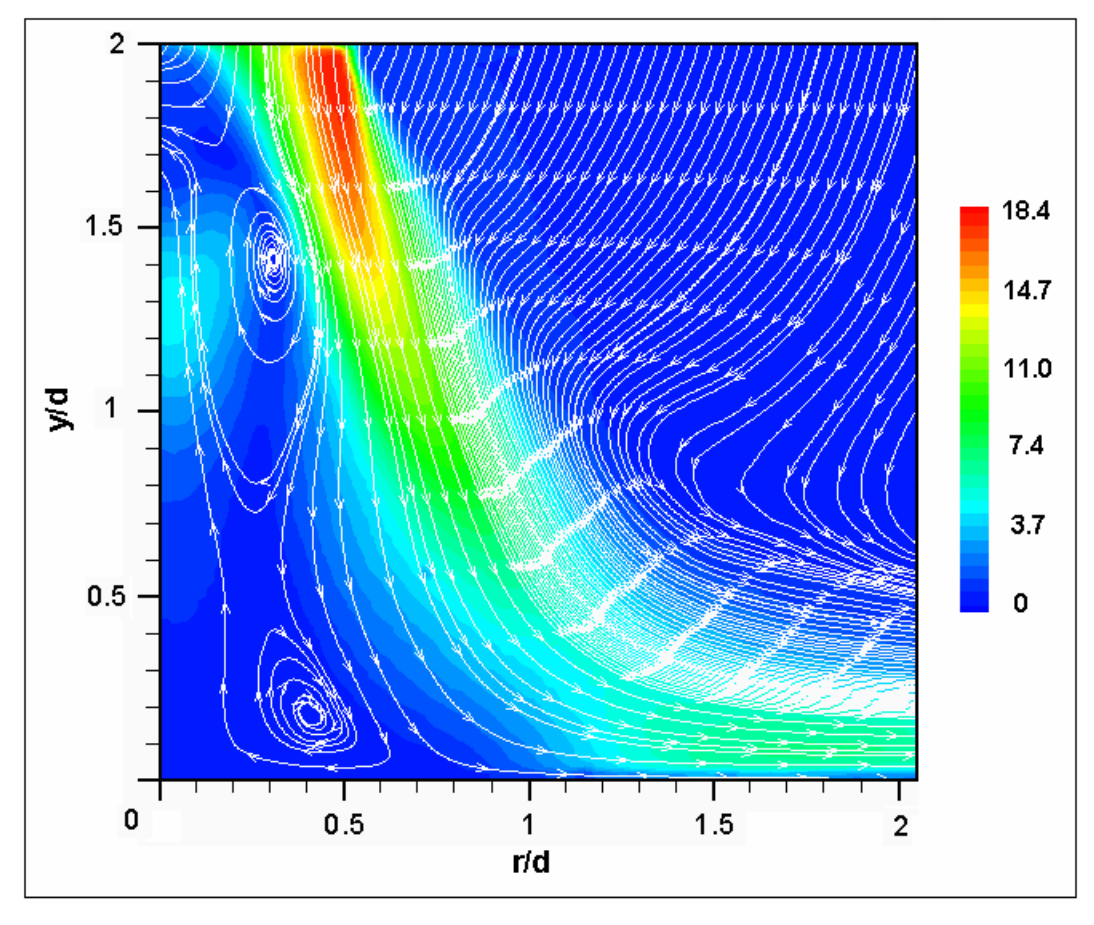

Figura 9.9 - Contornos de Magnitude de Velocidade Média [m/s] com Linhas de Corrente *Re*=21000, *H/d*=2, *S*=0.5

Observando as figuras 9.8 e 9.9, percebe-se que para a intensidade mais alta de *Swirl* (*S*=0.5), duas recirculações principais ficam bem pronunciadas. Observase também que, neste caso, a largura da região de estagnação é um pouco maior do que para *S*=0.3, isto é, o ponto de incidência e o conseqüente início da formação do jato de parede ocorrem a uma distância radial um pouco maior para *S*=0,5.

É também bastante interessante visualizar o escoamento desde o eixo de simetria até distâncias radiais maiores. Desta forma, é possível observar o seu comportamento tanto na região de estagnação quanto na região de jato de parede. As figuras 9.10 a 9.18 apresentam, ainda para *H/d*=2, contornos coloridos pela magnitude de velocidade média e pelas intensidades de turbulência.

É importante observar que nestas figuras, a borda superior corresponde à altura da extremidade do tubo de saída do jato, e a borda inferior corresponde à superfície da placa.

Deve-se ressaltar que na preparação destas figuras foi necessário justapor-se

três ou quatro campos médios de velocidade obtidos a partir do deslocamento na direção radial da câmara digital. Isto foi necessário porque a região do escoamento a ser coberta era maior que o campo de visão da câmera para a resolução espacial que se desejava utilizar na medição do escoamento com a técnica PIV. Em cada posição, cerca de 2250 imagens foram obtidas para a realização da média. Devido à boa resolução da mesa de coordenadas que deslocava a câmara digital – cerca de 0,01 mm – o processo de justaposição de imagens foi realizado com sucesso, como demonstram as imagens apresentadas.

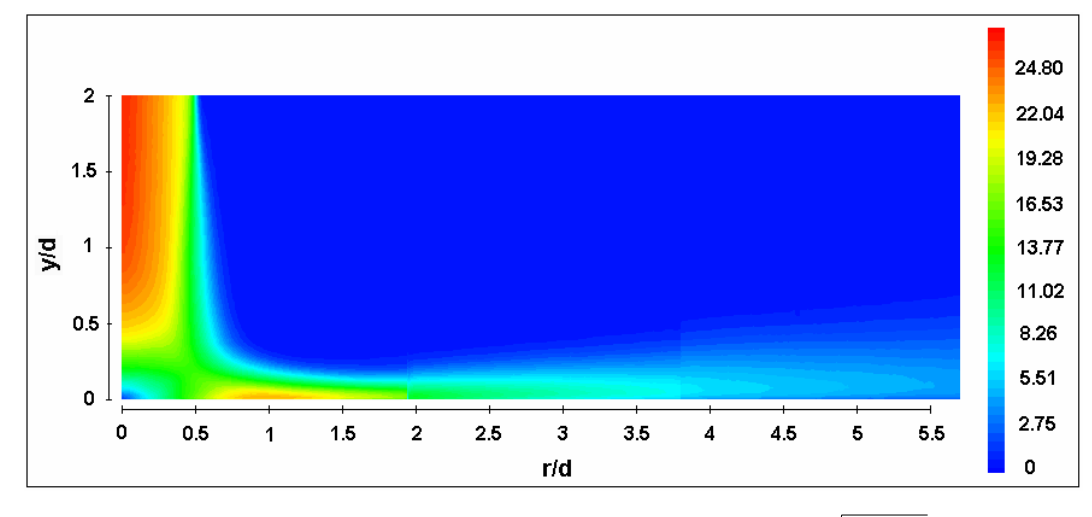

Figura 9.10 - Contornos de Magnitude de Velocidade Média,  $\sqrt{U}^2 + \overline{V}^2$ , [m/s] *Re*=21000, *H/d*=2, *S*=0

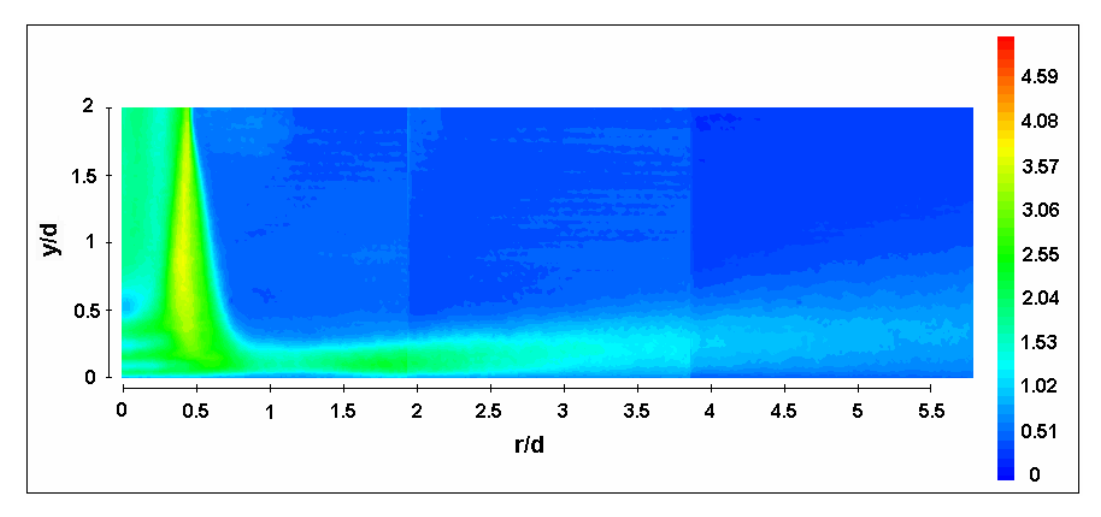

Figura 9.11 - Contornos de Velocidade Axial Turbulenta r.m.s. - *u'* [m/s] *Re*=21000, *H/d*=2, *S*=0

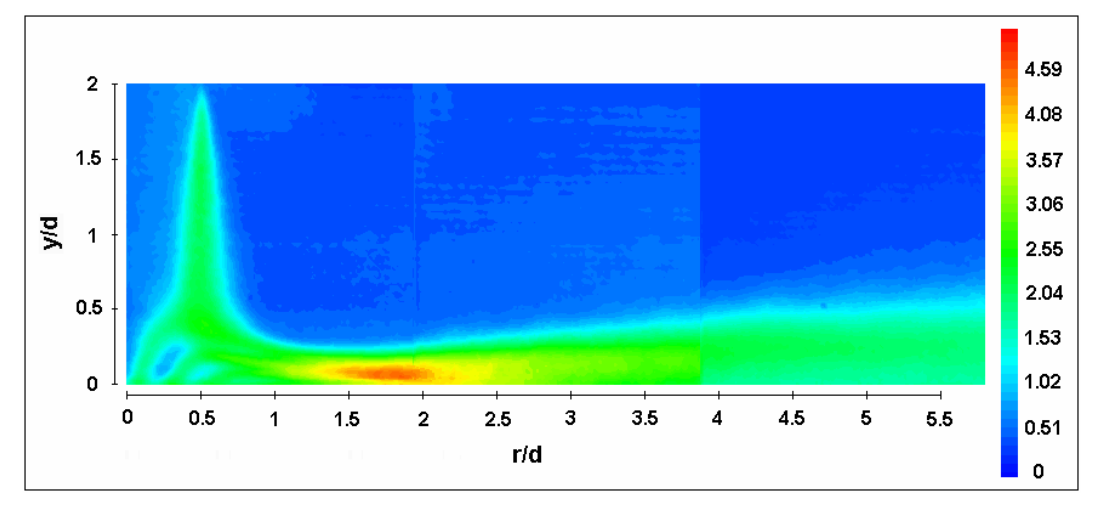

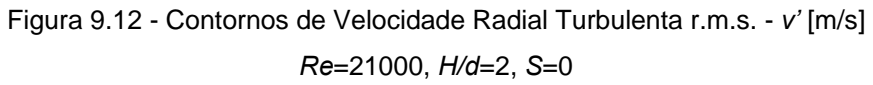

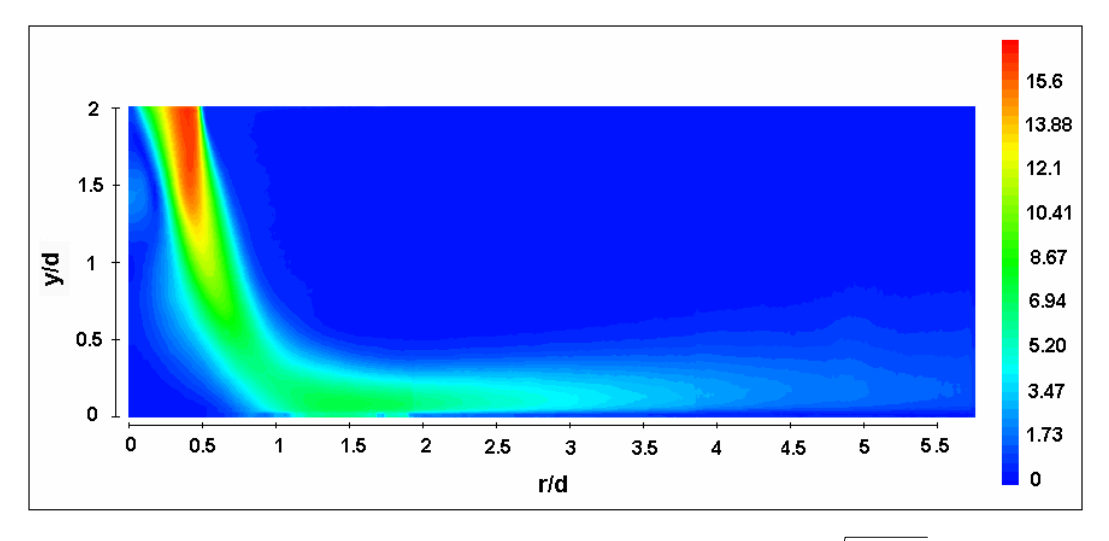

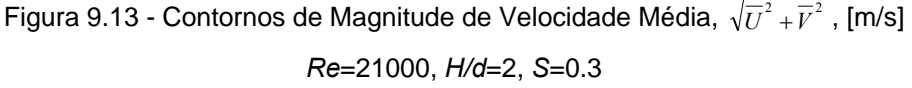

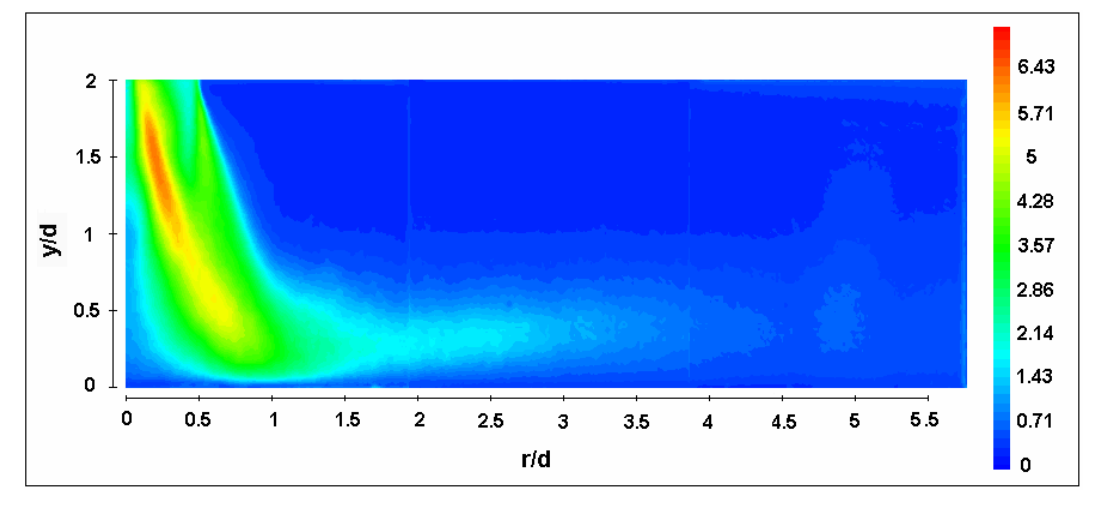

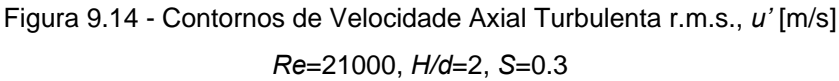

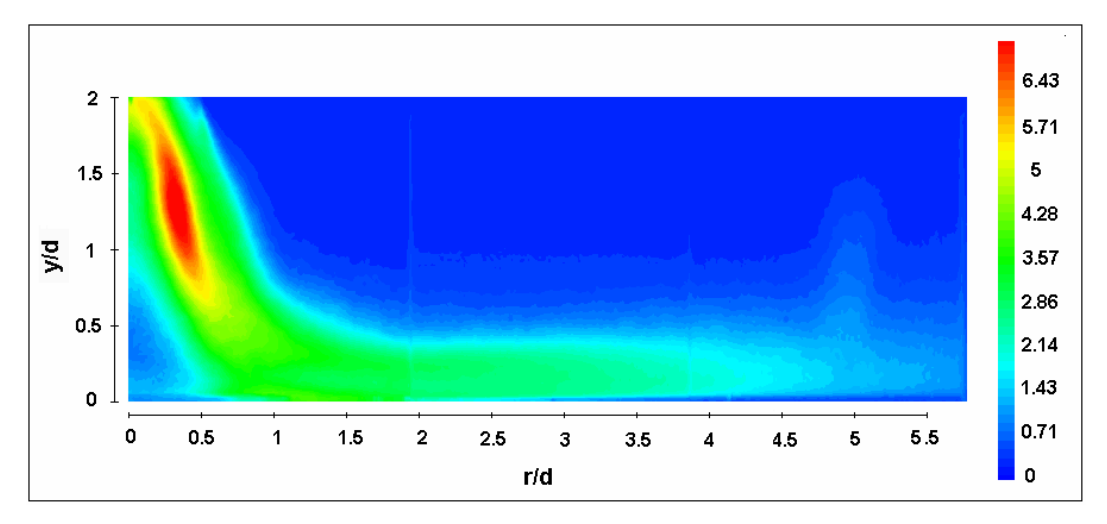

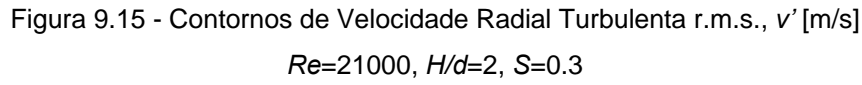

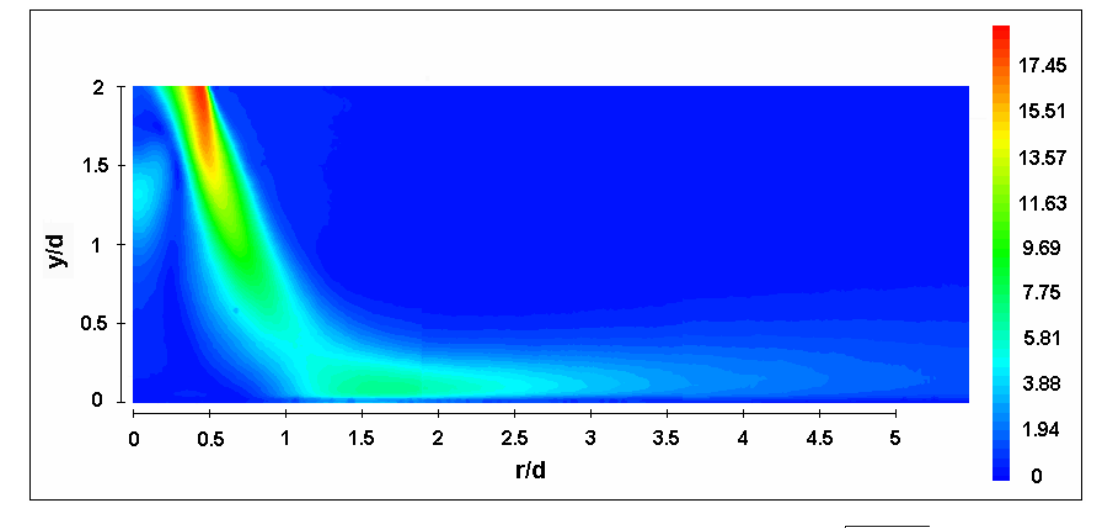

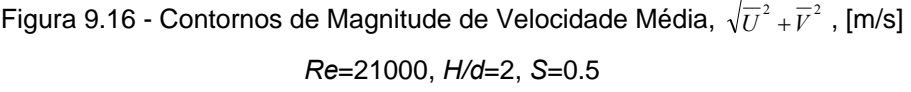

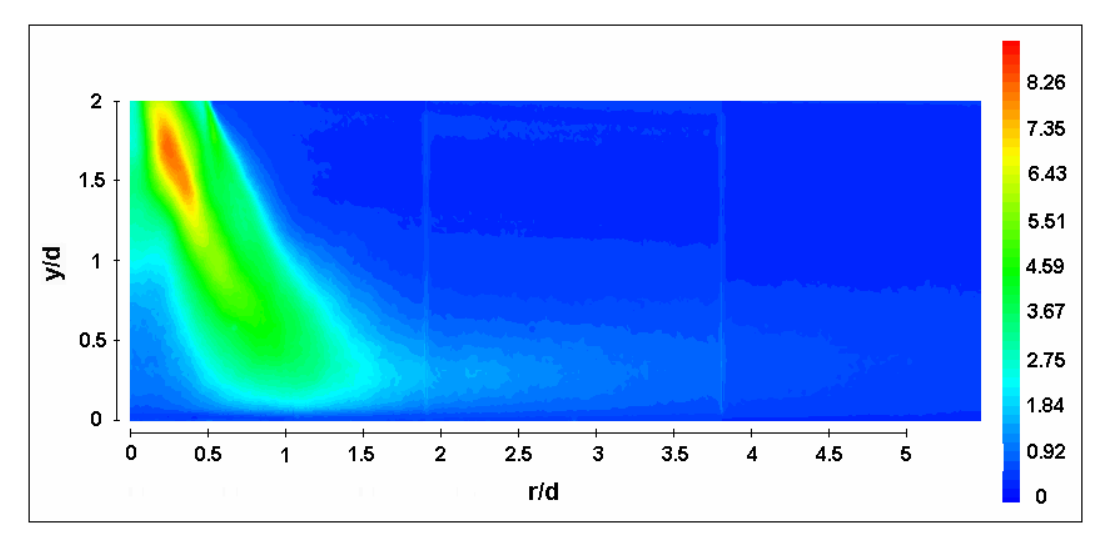

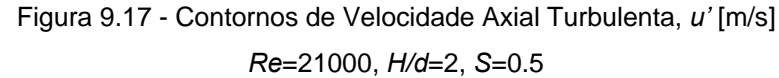

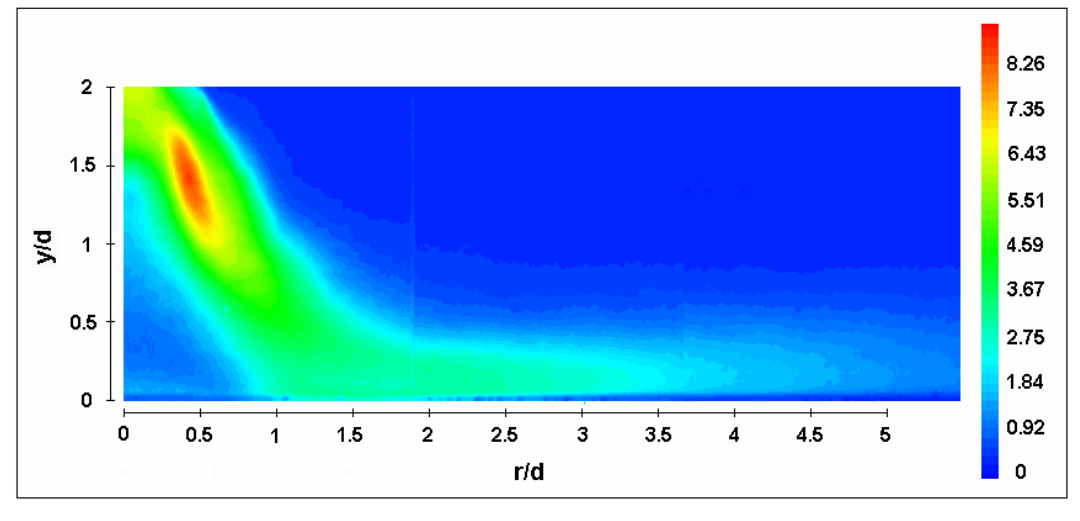

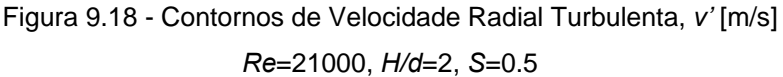

Para possibilitar a visualização das mudanças nos padrões de escoamento quando a distância jato-placa é aumentada, a seguir são apresentados os mesmos tipos de contorno apresentados acima, mas para uma distância adimensional do jato à placa de *H/d*=6. Tratam-se das figuras 9.19 a 9.27.

É importante ressaltar que o limite inferior das imagens nestas figuras corresponde à superfície da placa, enquanto o limite superior não mais corresponde à altura da extremidade do tubo. Apesar da visualização não englobar todo o campo de escoamento, nos mostra as regiões de maior interesse próximas à placa.

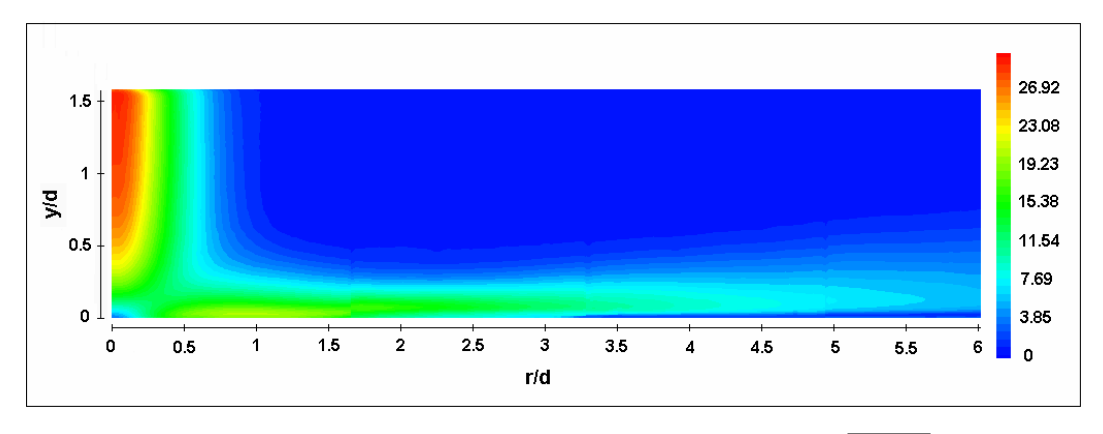

Figura 9.19 - Contornos de Magnitude de Velocidade Média,  $\sqrt{U}^2 + \overline{V}^2$  [m/s] *Re*=21000, *H/d*=6, *S*=0

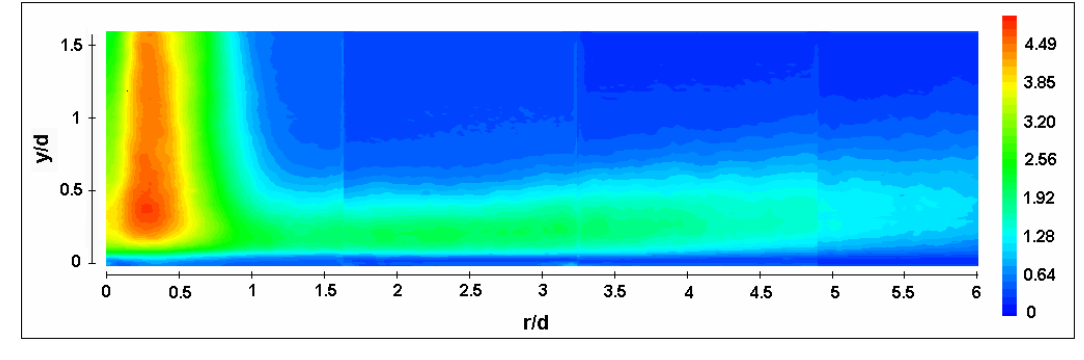

Figura 9.20 - Contornos de Velocidade Axial Turbulenta r.m.s., *u'* [m/s] *Re*=21000, *H/d*=6, *S*=0

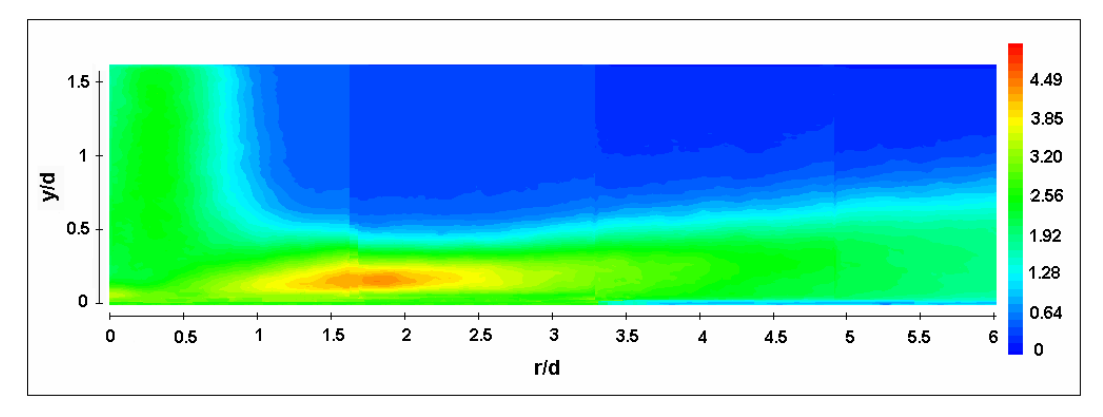

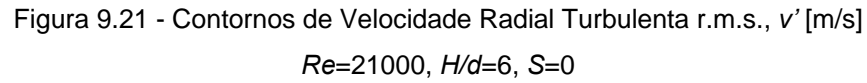

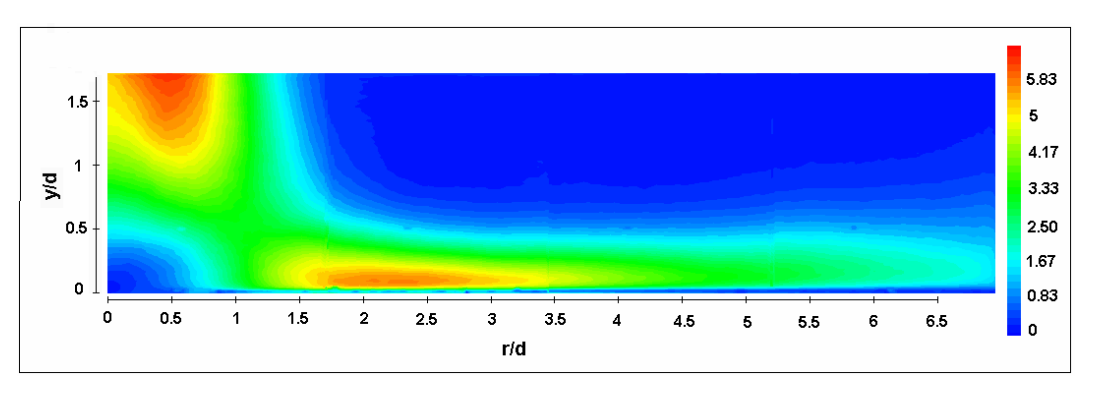

Figura 9.22 - Contornos de Magnitude de Velocidade Média,  $\sqrt{U}^2 + \overline{V}^2$ , [m/s] *Re*=21000, *H/d*=6, *S*=0.3

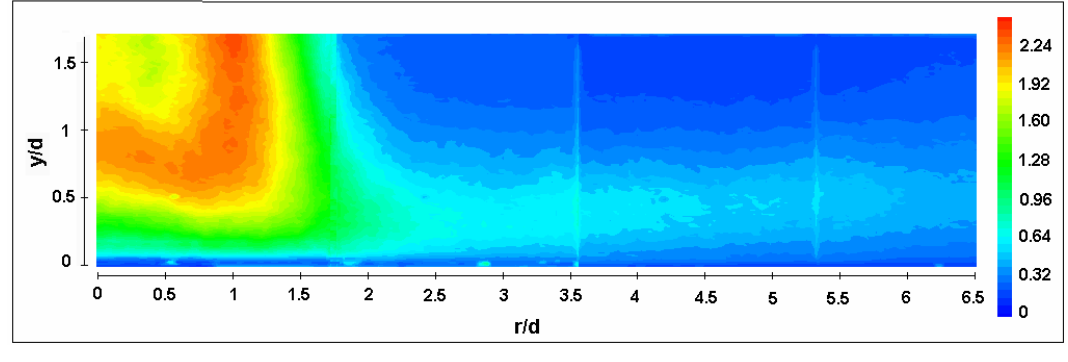

Figura 9.23 - Contornos de Velocidade Axial Turbulenta r.m.s., *u'* [m/s] *Re*=21000, *H/d*=6, *S*=0.3

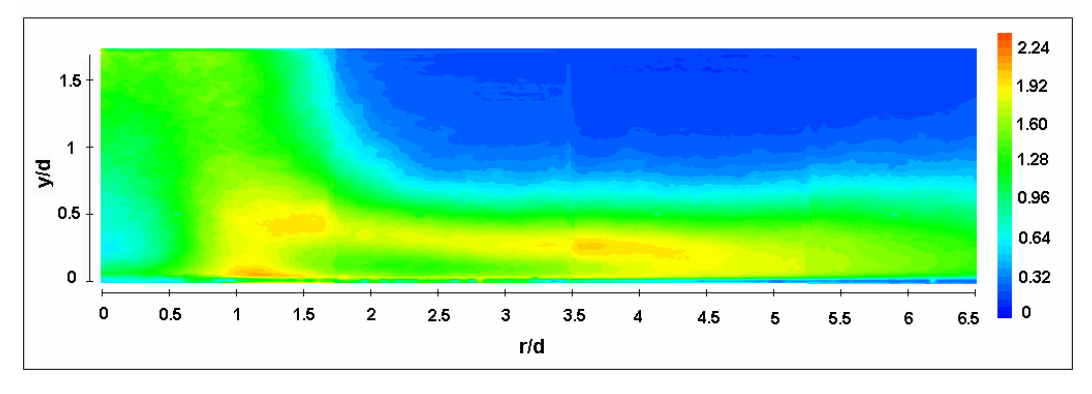

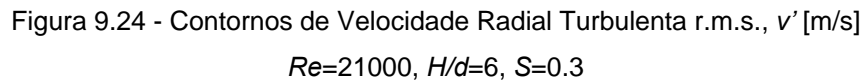

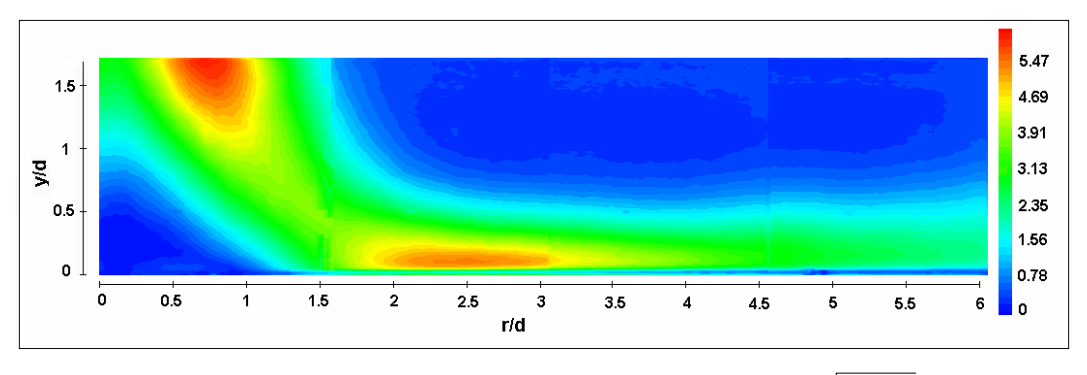

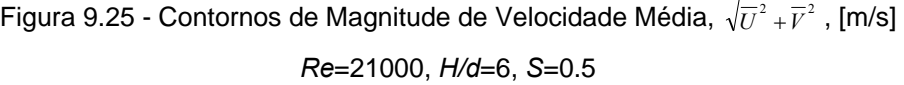

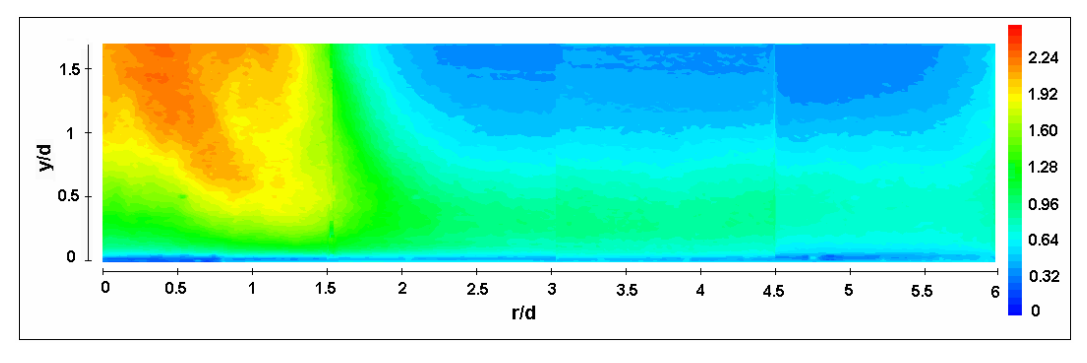

Figura 9.26 - Contornos de Velocidade Axial Turbulenta r.m.s., *u'* [m/s] *Re*=21000, *H/d*=6, *S*=0.5

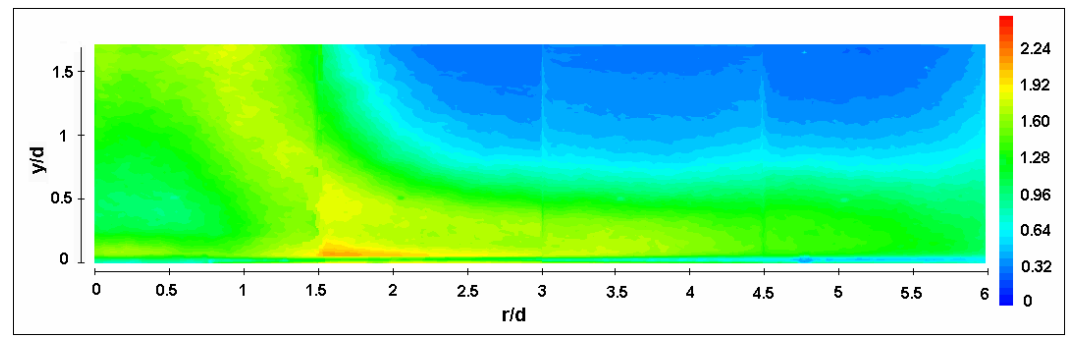

Figura 9.27 - Contornos de Velocidade Radial Turbulenta r.m.s., *v'* [m/s] *Re*=21000, *H/d*=6, *S*=0.5

### **9.2. Efeitos da Estrutura do Escoamento na Transferência de Calor**

Nesta seção são apresentados perfis do Número de Nusselt local em função da coordenada radial adimensional para cada caso estudado.

As distribuições para a configuração com distância jato-placa de *H/d*=2 e para as diferentes intensidades de *Swirl* se encontram na Figura 9.28. Os dados relativos à outra distância adimensional estudada, *H/d*=6, são apresentados na Figura 9.29.

O objetivo aqui é analisar estes dados e comentá-los tendo em vista a influência dos padrões de escoamento na distribuição do número de Nusselt local.

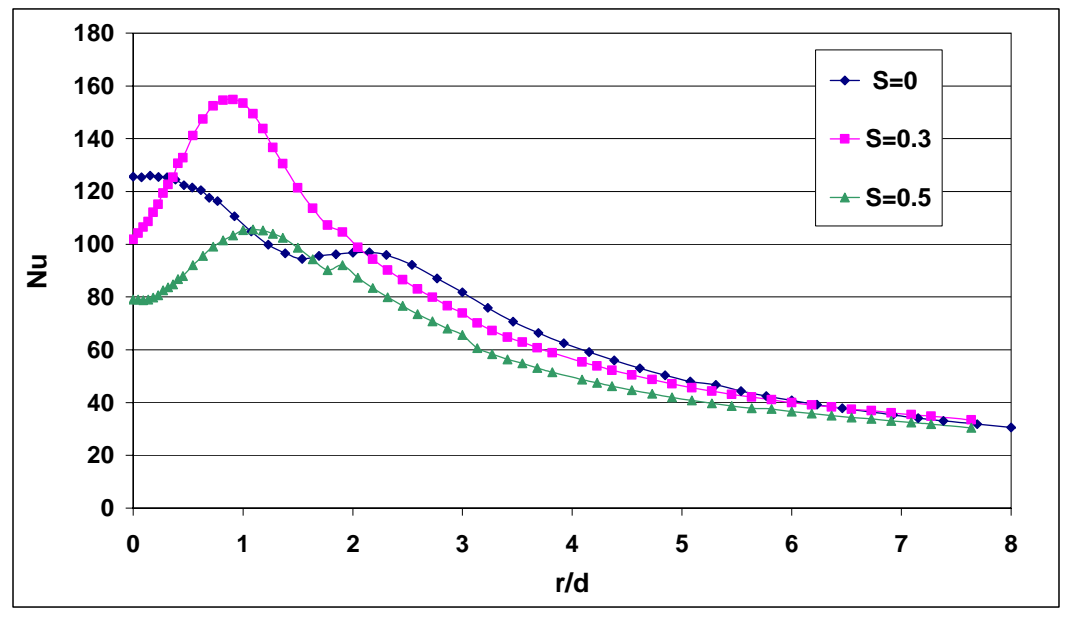

Figura 9.28 - Distribuição Radial do Número de Nusselt local *Nu Re*=21000, *H/d*=2

Pode-se observar na figura 9.28 que, para o caso base (*S*=0), o número de Nusselt tem seu valor máximo no ponto de estagnação, e apresenta um pico secundário em  $r/d \approx 2$ . Este comportamento está em acordo com a literatura [13], o que atesta para a qualidade dos resultados. Este pico secundário na distribuição de *Nu* pode ser associado à região onde a intensidade de turbulência passa por um máximo, como pode ser verificado na figura 9.12.

Os dados mostram que a introdução de um componente espiralado no escoamento provoca uma queda de *Nu* na região de estagnação. Esta redução pode ser associada à diminuição da velocidade axial com o aparecimento da zona de recirculação comentada anteriormente, observada tanto nos campos médios de velocidade (Figuras 9.3 e 9.5) quanto nos instantâneos (Figuras 9.4 e 9.6). De fato, as figuras coloridas por magnitude de velocidade (Figuras 9.8 e 9.9) mostram que esta zona de recirculação se estende até uma distância radial equivalente a aproximadamente um diâmetro do tubo de saída do jato (*r* ≈ 1*d*), sendo que para a maior intensidade de *Swirl* seu tamanho é ainda um pouco maior. Voltando a analisar a figura 9.28, percebe-se que esta pequena diferença nas dimensões da zona de recirculação reflete-se na distribuição de *Nu*: os valores de pico para *S*=0.5 e *S*=0.3 localizam-se, respectivamente, nas coordenadas radiais correspondentes ao limite das zonas de recirculação. Estes valores de pico na distribuição de *Nu* refletem, portanto, as posições de incidência do jato sobre a placa, deslocadas pela presença da componente circunferencial de velocidade. A energia turbulenta gerada nas camadas cisalhantes é transportada pelo escoamento principal para a região de incidência do jato, colaborando para o aumento da troca de calor.

Para posições radiais além da região de incidência dos jatos espiralados verifica-se na figura 9.28 um decréscimo monotônico dos valores de número de Nusselt com a coordenada radial. Os valores de *Nu* para os jatos espiralados estão sempre abaixo dos valores para o caso não espiralado, com a maior intensidade de *swirl* correspondendo ao maior decréscimo de *Nu* ao longo de toda a placa, diminuindo substancialmente seu valor médio. O decréscimo de *Nu* com a intensidade de swirl nesta região pode ser relacionado com o decaimento mais acentuado da componente radial de velocidade. Esta observação pode ser verificada nas figuras 9.10, 9.13 e 9.16.

Outro ponto a se ressaltar é o fato de que, com *S*=0.3, o valor máximo de *Nu*, em  $r \approx 1d$ , tem um valor significativamente maior do que o valor de pico para *S*=0, no ponto de estagnação.

A seguir, na figura 9.29, se encontra a distribuição do número de Nusselt local para *H/d*=6.

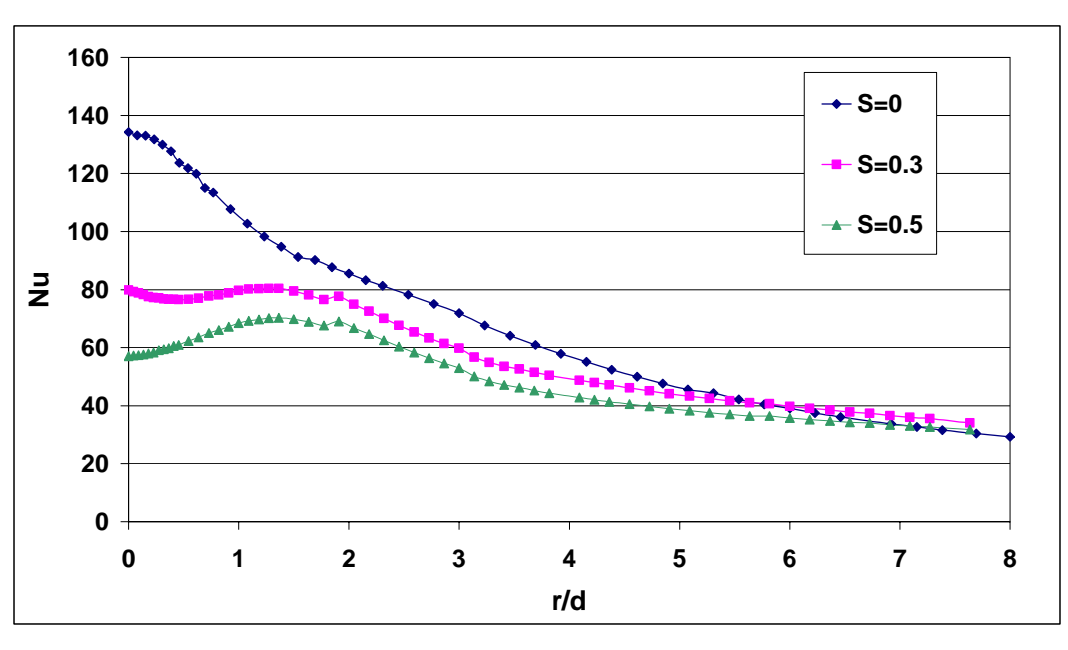

Figura 9.29 - Distribuição Radial do Número de Nusselt local *Nu Re*=21000, *H/d*=6

A primeira observação importante a ser feita sobre a figura 9.29 diz respeito ao valor de *Nu* de estagnação para *S*=0 (*Nustag*). Seu valor é cerca de 7% mais alto do que o valor de *Nustag* para *H/d*=2. Isto é atribuído ao aumento do nível de turbulência na direção axial, gerada pela camada cisalhante livre [9]. Quando a distância entre o jato e a placa é diminuída, a interação entre a camada cisalhante e o núcleo do jato é atenuada. No caso de *H/d* =6, a camada de mistura "penetra" até a linha de centro do jato, aumentando os níveis de intensidade de turbulência na região de estagnação, enquanto que para a distância menor este processo é dificultado pela presença da placa. Isto pode ser percebido claramente fazendo uma comparação entre as figuras 9.11 e 9.20, que representam os contornos de intensidade de turbulência axial para *S*=0 nos casos de *H/d*=2 e *H/d*=6, respectivamente. Para *H/d* = 6 nota-se que os mais altos níveis de *u'* presentes no escoamento se encontram justamente nas proximidades do eixo de simetria do jato, estendendo-se até a região próxima à parede, onde fica o ponto de estagnação. Para *H/d*=2 o nível de turbulência no núcleo do jato e na região próxima ao ponto de estagnação é bem mais baixo.

Em relação aos jatos espiralados, nota-se que os picos observados para *H/d*=2 são bastante atenuados quando se aumenta a distância jato-placa, e a troca de calor é enfraquecida ao longo de toda a placa. A maior intensidade de *swirl*  novamente faz com que os coeficientes de troca sejam mais baixos em relação ao caso de *swirl* menos intenso.

### **9.3. Apresentação de Perfis de Velocidade e Quantidades Turbulentas**

Para uma visão mais exata dos valores e distribuições das grandezas do escoamento, nesta seção são apresentados perfis de velocidade média e r.m.s., caracterizando as variações de velocidade e intensidade de turbulência em diversas posições radiais ao longo do jato de parede. Acredita-se que estes perfis constituem um banco de dados rico que pode ser utilizado para futura validação de modelos numéricos.

Na grande maioria dos gráficos, os perfis estão apresentados em função de *y/d*, a distância adimensional vertical a partir da superfície da placa. A figura 9.30 ilustra o sistema de coordenadas utilizado.

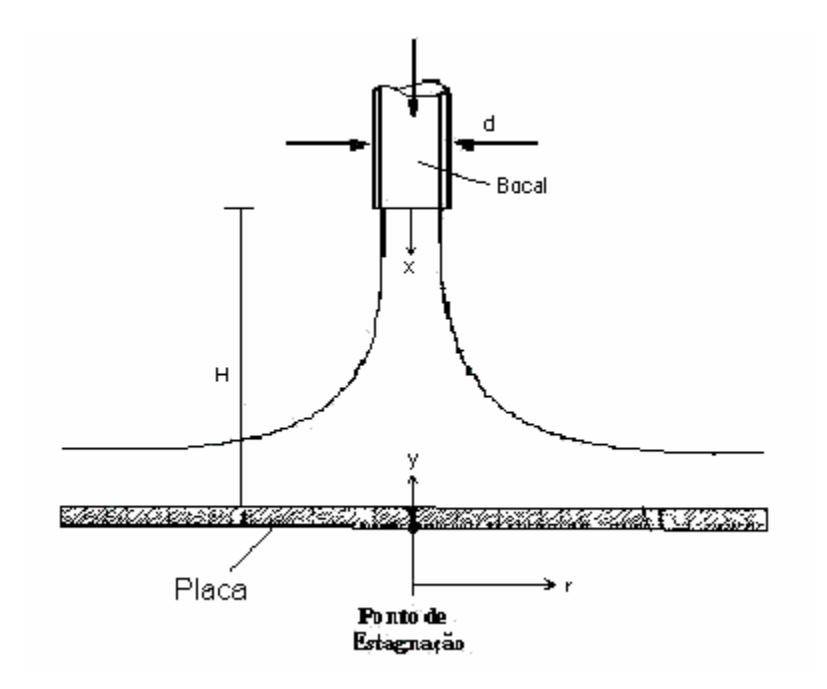

Figura 9.30 – Esquema ilustrativo do sistema de coordenadas utilizado para o jato incidente

Como já foi dito, para um dos casos estudados (*H/d*=2, *S*=0.5), foram feitas também medidas de velocidade na direção tangencial com a técnica LDV, para complementar os dados extraídos com a técnica PIV.

#### **9.3.1. Perfis para** *Re***=21000,** *H/d***=2,** *S***=0**

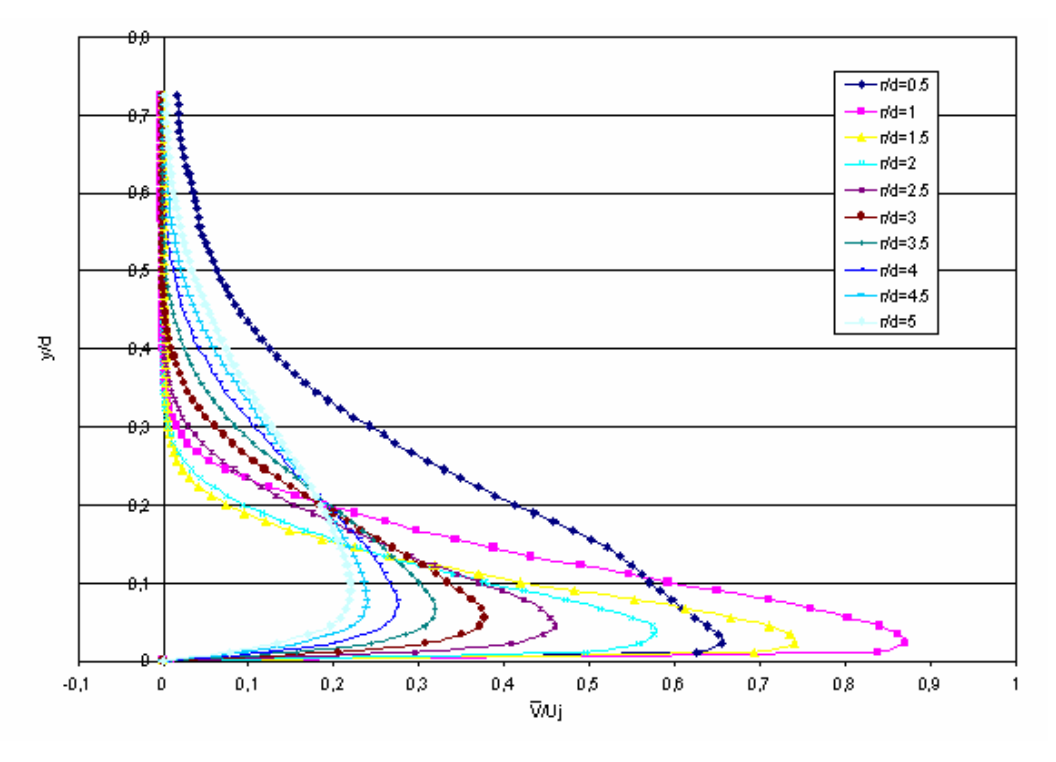

Figura 9.31 - Perfis de Velocidade Radial Média *Re*=21000, *H/d*=2, *S*=0

Os perfis da Figura 9.31, apresentados para diversas posições radiais, caracterizam a região de "jato de parede", permitindo uma análise mais precisa dos valores máximos de velocidade radial em cada posição. Percebe-se que na região entre *r*=0,5*d* e *r*=1*d* há uma aceleração significativa, e a velocidade atinge o valor máximo nas proximidades de *r/d*=1.

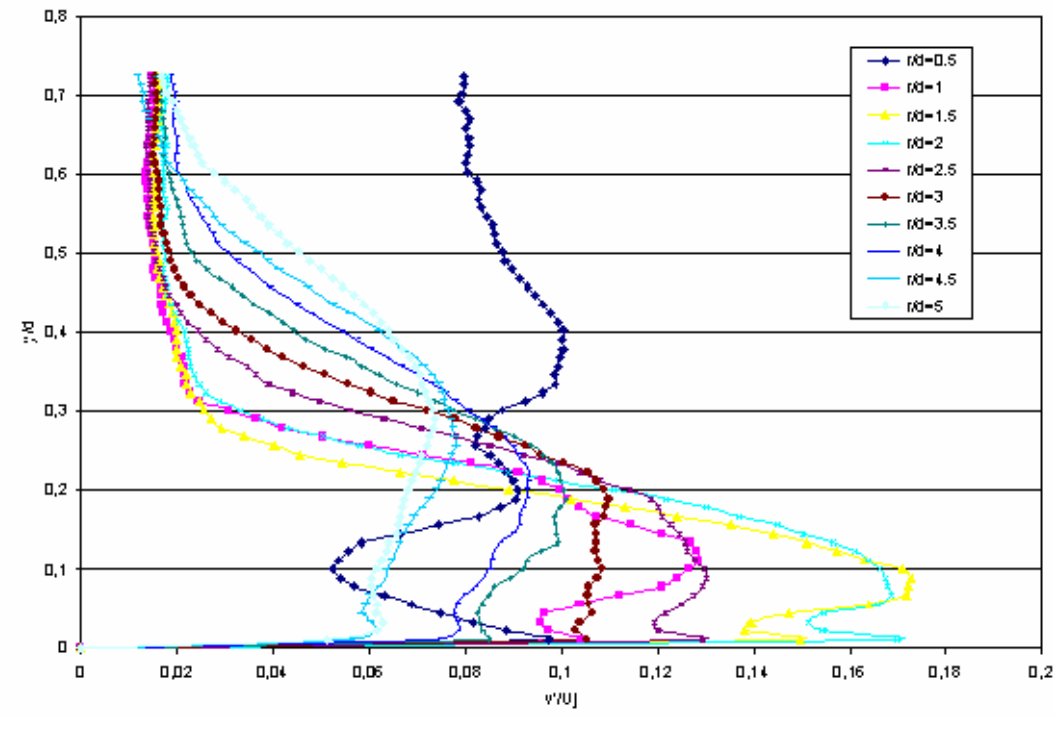

Figura 9.32 - Perfis de Velocidade Radial Turbulenta r.m.s. *Re*=21000, *H/d*=2, *S*=0

A Figura 9.32 mostra que a intensidade de turbulência na direção radial, para diversas posições ao longo do jato de parede, possui um valor de pico bem próximo à parede, decaindo e depois voltando a subir a uma distância maior da placa. Este comportamento também foi observado no trabalho experimental de Cooper et al. [5]. Os níveis de turbulência mais elevados se encontram na região adjacente à placa, caindo bruscamente fora da região correspondente à espessura do jato de parede.

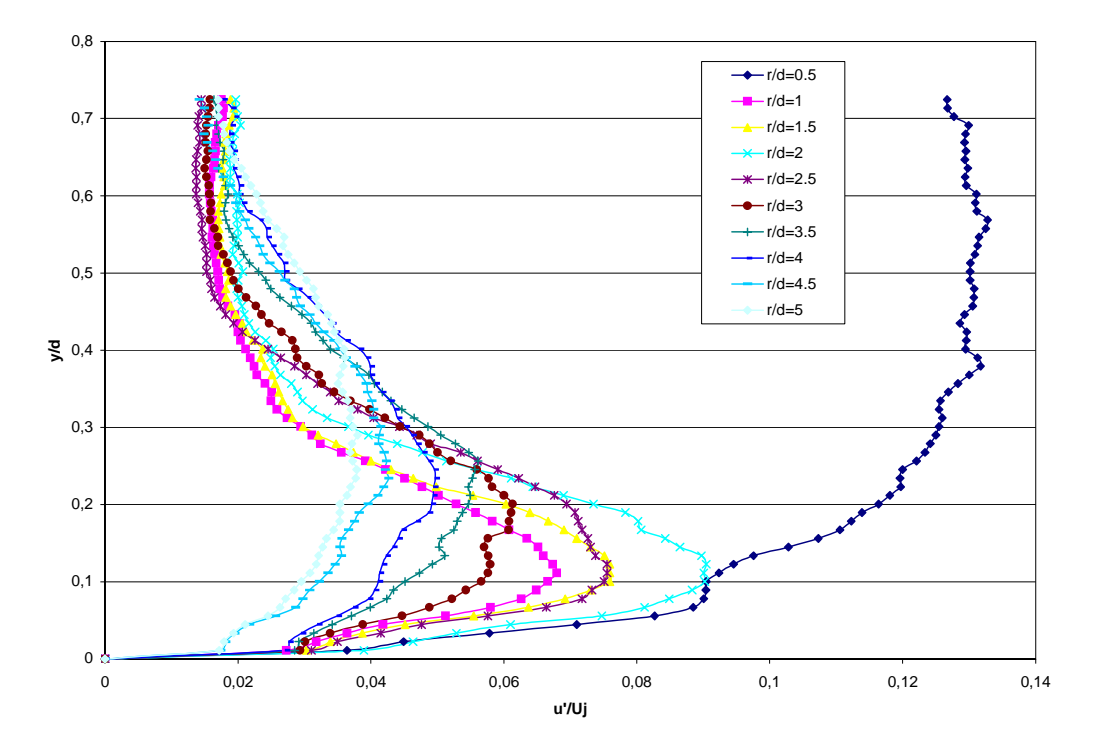

Figura 9.33 - Perfis de Velocidade Axial Turbulenta r.m.s. *Re*=21000, *H/d*=2, *S*=0

Uma análise dos perfis da Figura 9.33 mostra que a intensidade de turbulência axial possui valores mais baixos na região próxima à parede. Comparando-se estes valores aos valores de intensidade de turbulência radial apresentados na figura 9.32, nota-se que os níveis de turbulência caem pela metade, aproximadamente.

Uma observação importante diz respeito ao perfil em *r*=0,5*d*. Nesta posição, os pontos do perfil ainda se encontram na posição radial imediatamente anterior à da formação do jato de parede, e os níveis de turbulência são altos mesmo a distâncias maiores da placa, pois os pontos estão dentro do "corpo" do jato principal.

Para o caso de jato não-espiralado, foram plotados perfis de tensão cisalhante turbulenta, apresentados na figura 9.34, especialmente para possibilitar comparações com a literatura [5]. Obteve-se uma concordância bastante boa.

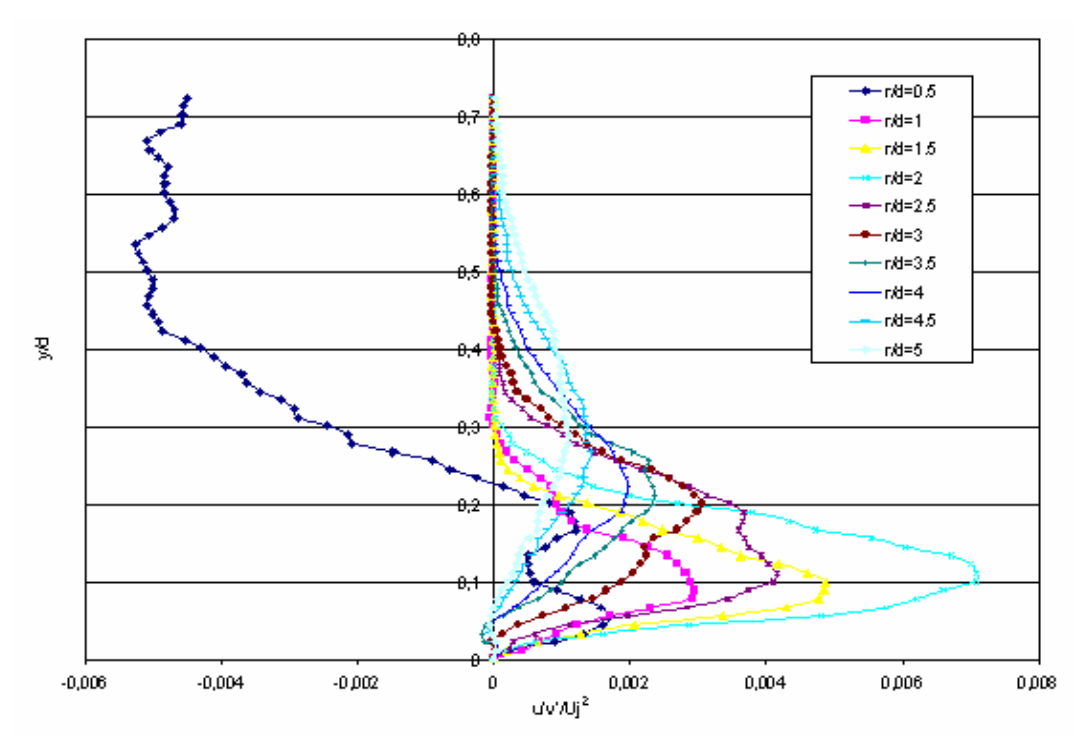

Figura 9.34 - Perfis de Tensão Cisalhante Turbulenta *Re*=21000, *H/d*=2, *S*=0

A figura 9.35 apresenta a variação radial das velocidades turbulentas r.m.s. (ou, colocando de outra forma, dos níveis de intensidade de turbulência radial e axial) em *y*=0,01*d*. Isto foi feito com o objetivo de analisar a relação entre a distribuição do número de Nusselt local na placa e a distribuição dos níveis de turbulência na sua proximidade mais imediata.

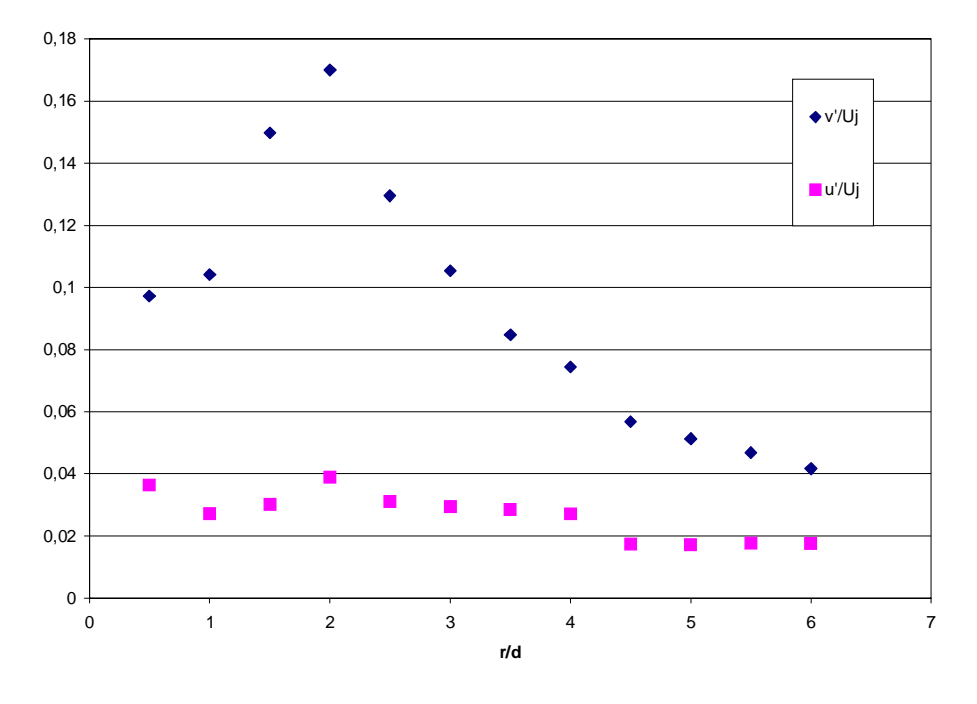

Figura 9.35 - Variação Radial das Velocidades Turbulentas r.m.s perto da parede (*y* = 0.01*d*), *Re*=21000, *H/d*=2, *S*=0

### **9.3.2. Perfis para** *Re***=21000,** *H/d***=2,** *S***=0.3**

Os perfis apresentados a seguir mostram a influência da introdução da componente espiralada de velocidade nas grandezas medidas. As figuras 9.36 a 9.39 apresentam os perfis para *H/d*=2, *S*=0,3.

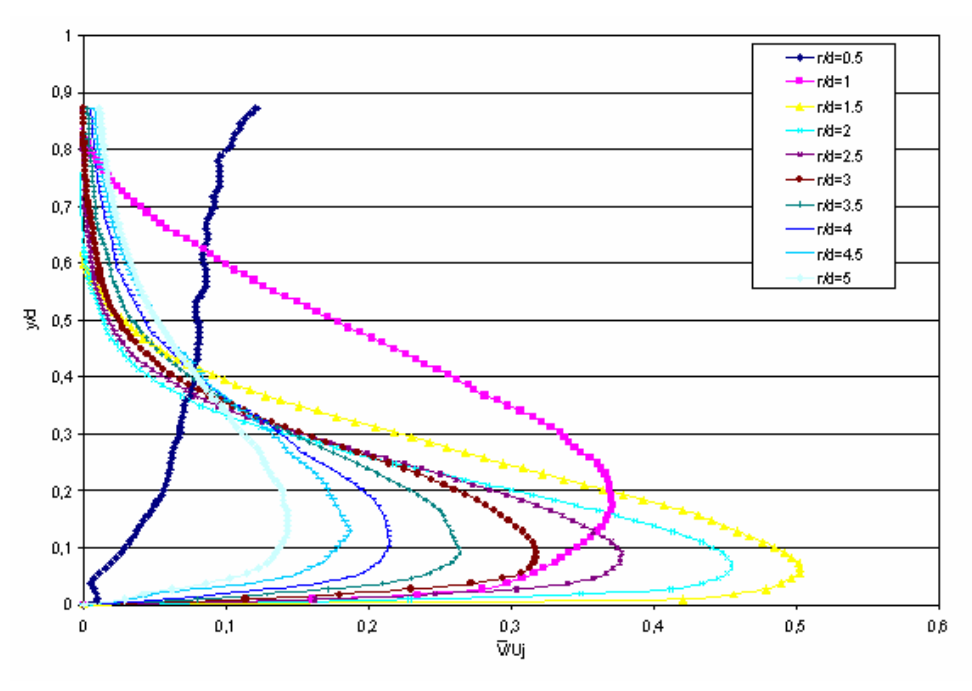

Figura 9.36 - Perfis de Velocidade Radial Média *Re*=21000, *H/d*=2, *S*=0.3

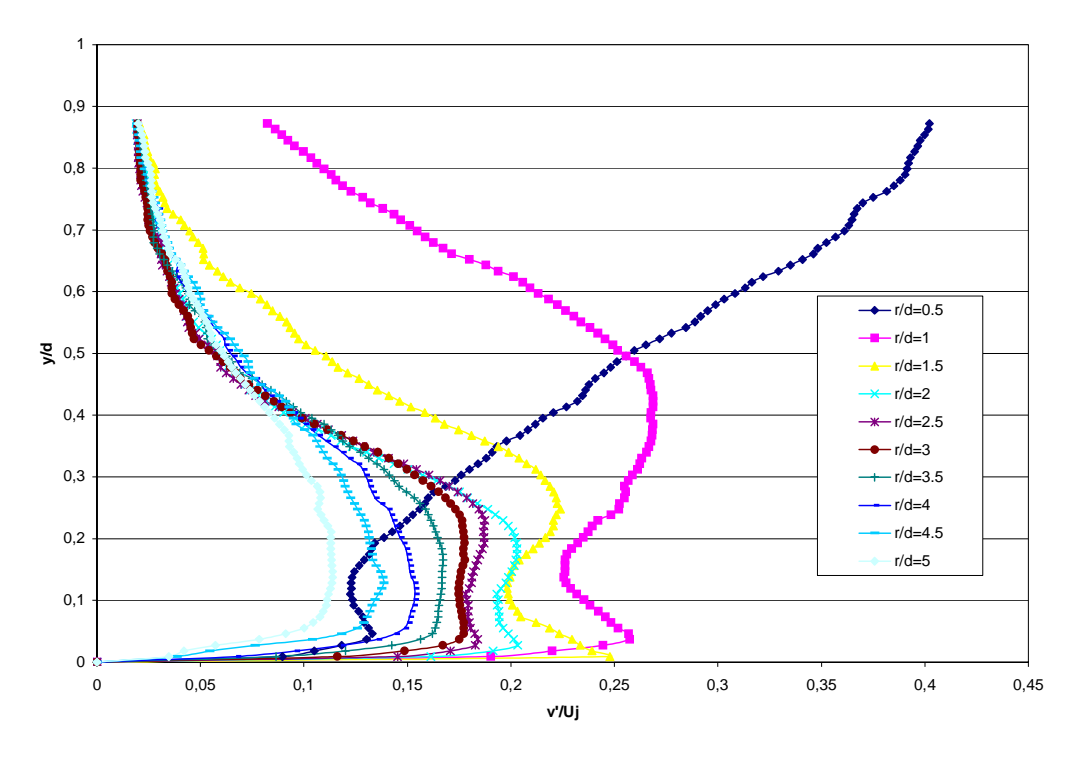

Figura 9.37 - Perfis de Velocidade Radial Turbulenta r.m.s. *Re*=21000, *H/d*=2, *S*=0.3

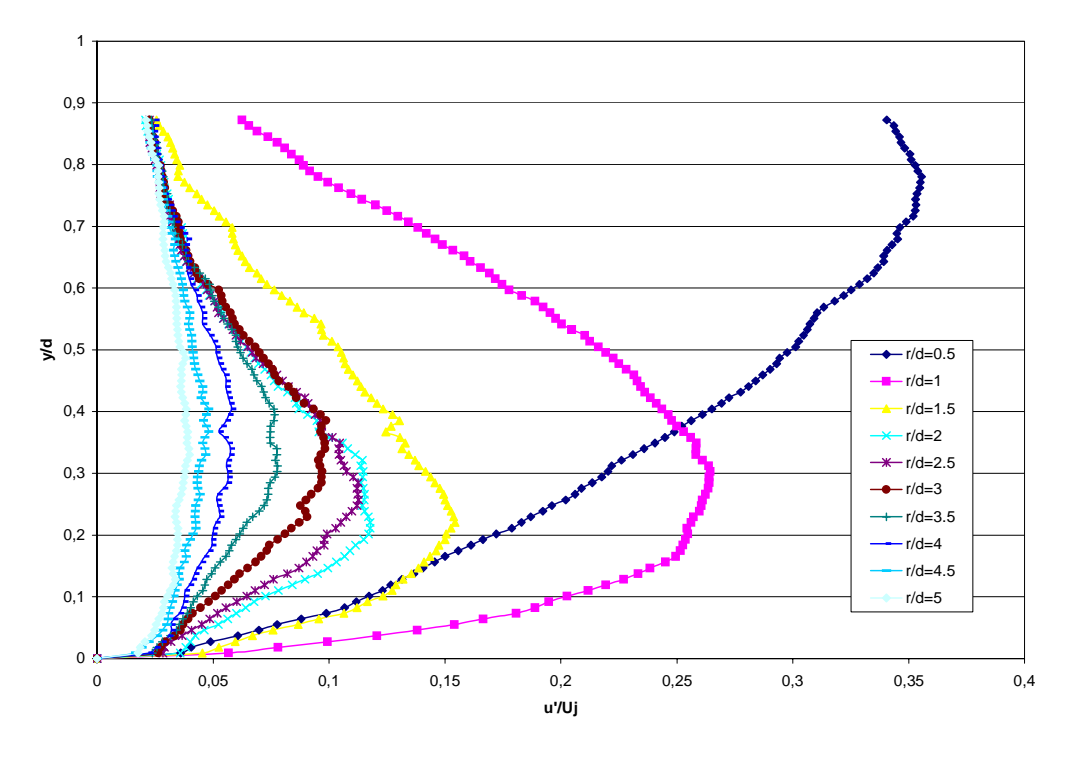

Figura 9.38 - Perfis de Velocidade Axial Turbulenta r.m.s. *Re*=21000, *H/d*=2, *S*=0.3

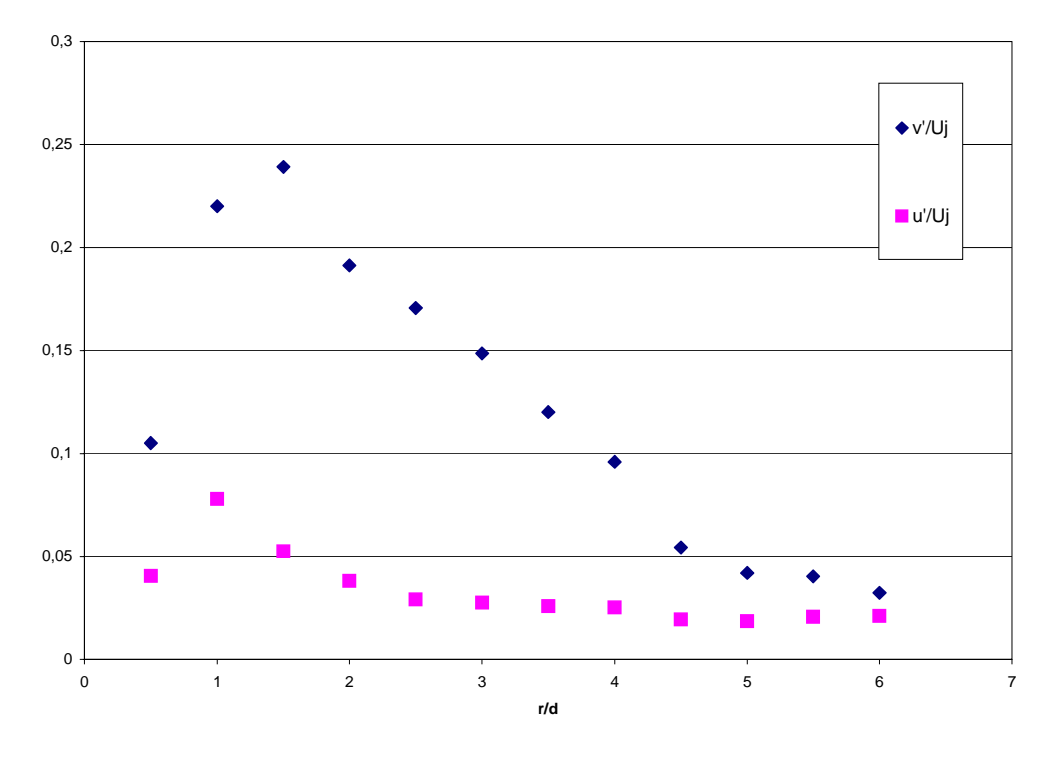

Figura 9.39 - Variação Radial das velocidades turbulentas r.m.s perto da parede (*y*=0.01*d*), *Re*=21000, *H/d*=2, *S*=0.3

#### **9.3.3. Perfis para** *Re***=21000,** *H/d***=2,** *S***=0.5**

As figuras 9.40 a 9.46 correspondem a *Re*=21000, *H/d*=2 e *S*=0.5. Para esta configuração também foram medidas de velocidade e quantidades turbulentas na direção circunferencial do jato, utilizando LDV. Com isso, foi possível plotar a variação da Energia Cinética Turbulenta *k* nas proximidades da parede, em *y*=0.02*d*. Para os outros casos isto não foi feito porque ficaria faltando uma parcela no cálculo de *k*. Esta informação é apresentada na figura 9.46.

A Energia Cinética Turbulenta é definida como:

$$
k = \frac{(u^{2} + v^{2} + w^{2})}{2}
$$
 (9-1)

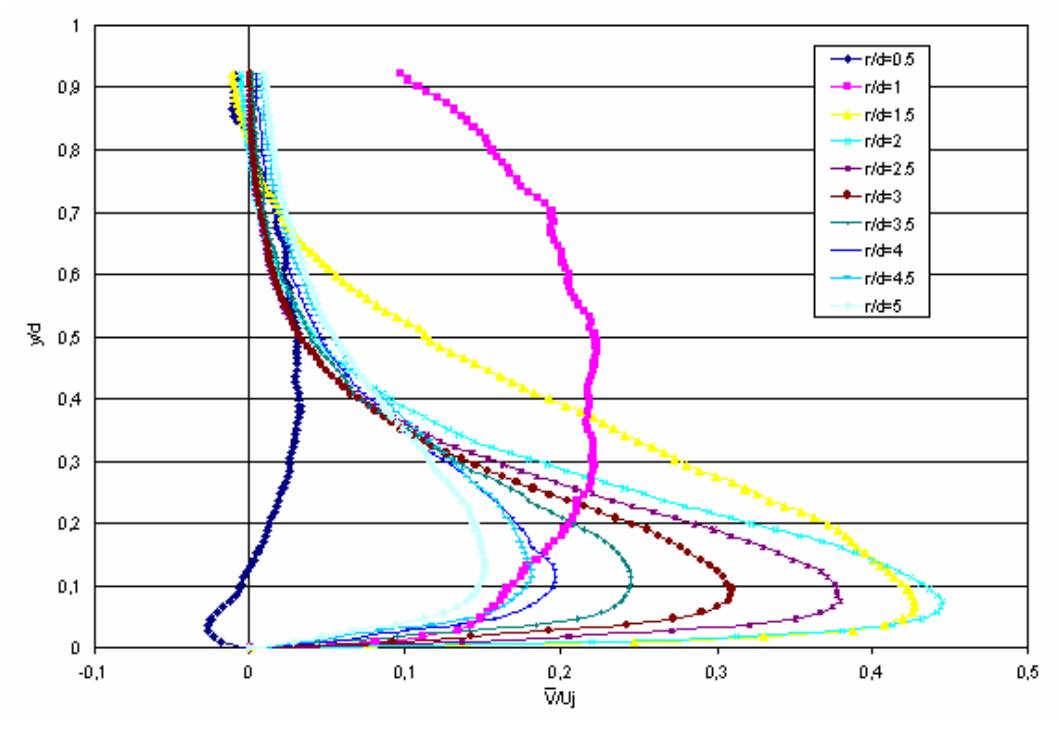

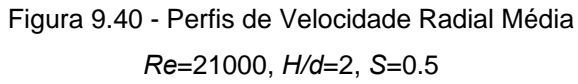

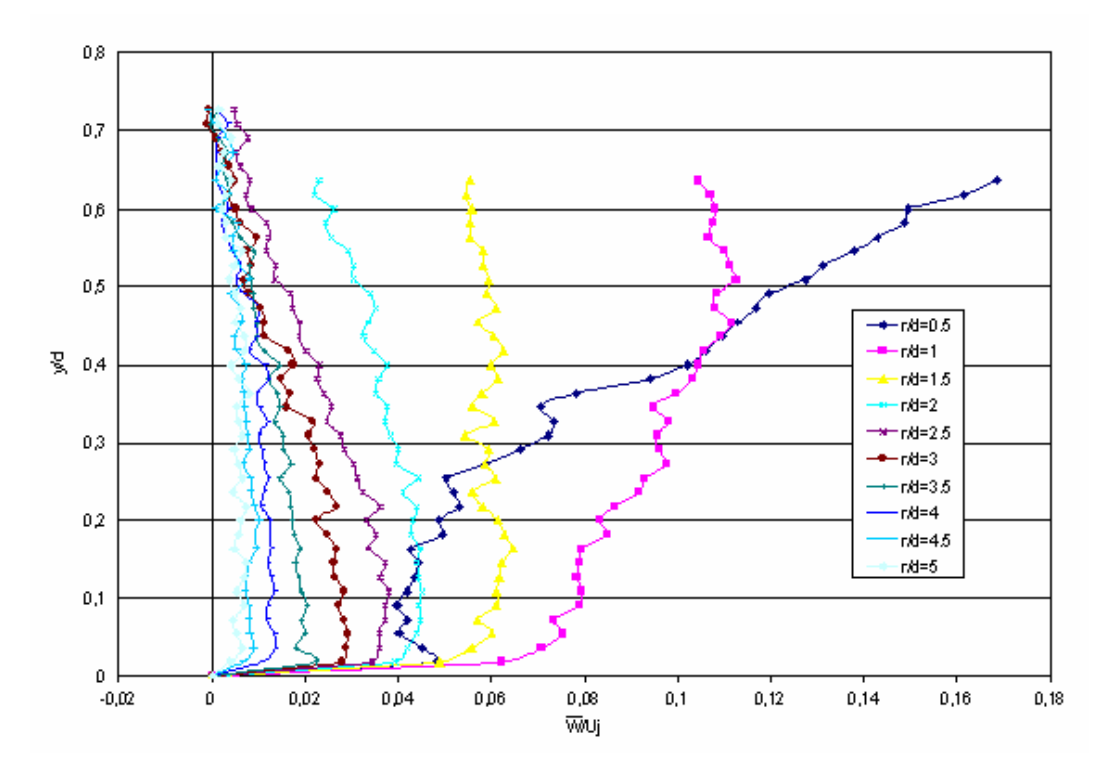

Figura 9.41 - Perfis de Velocidade Tangencial Média *Re*=21000, *H/d*=2, *S*=0.5

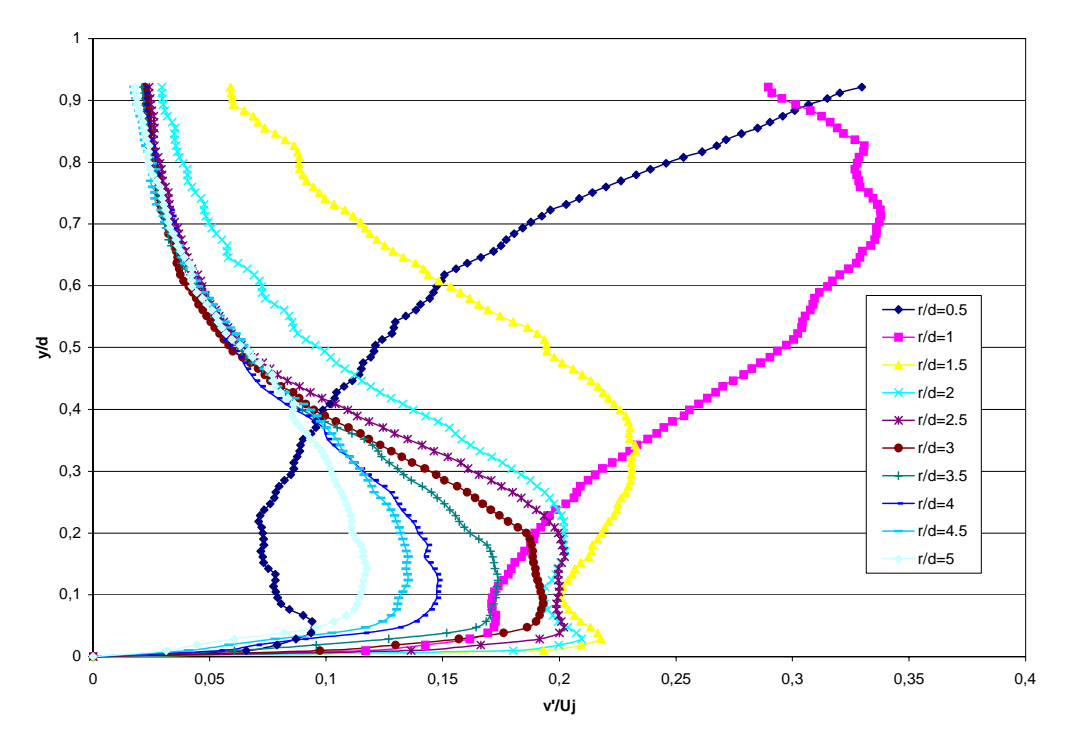

Figura 9.42 - Perfis de Velocidade Radial Turbulenta r.m.s *Re*=21000, *H/d*=2, *S*=0.5

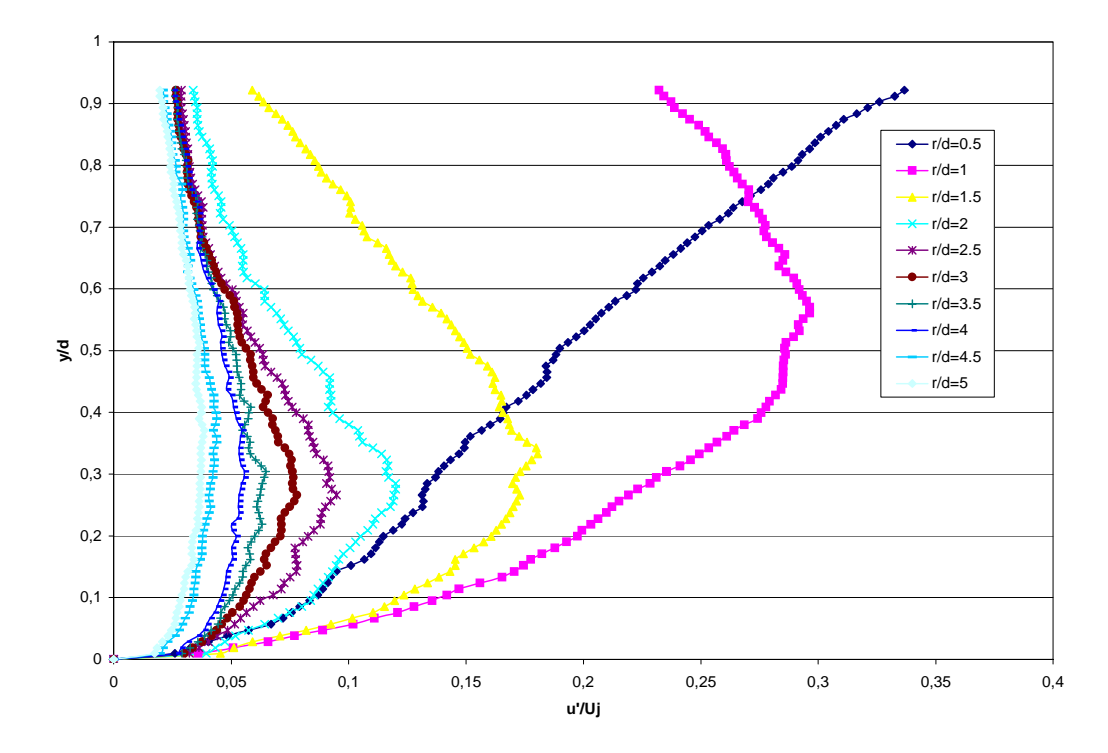

Figura 9.43 - Perfis de Velocidade Axial Turbulenta r.m.s. *Re*=21000, *H/d*=2, *S*=0.5

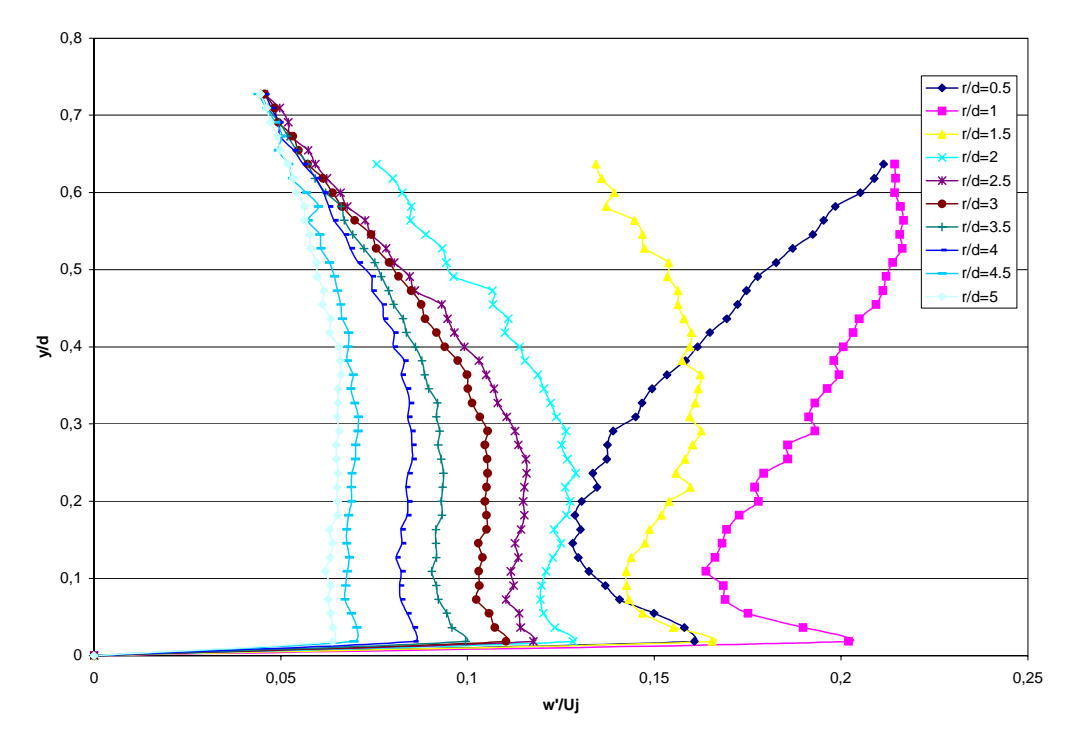

Figura 9.44 - Perfis de Velocidade Tangencial Turbulenta r.m.s. *Re*=21000, *H/d*=2, *S*=0.5

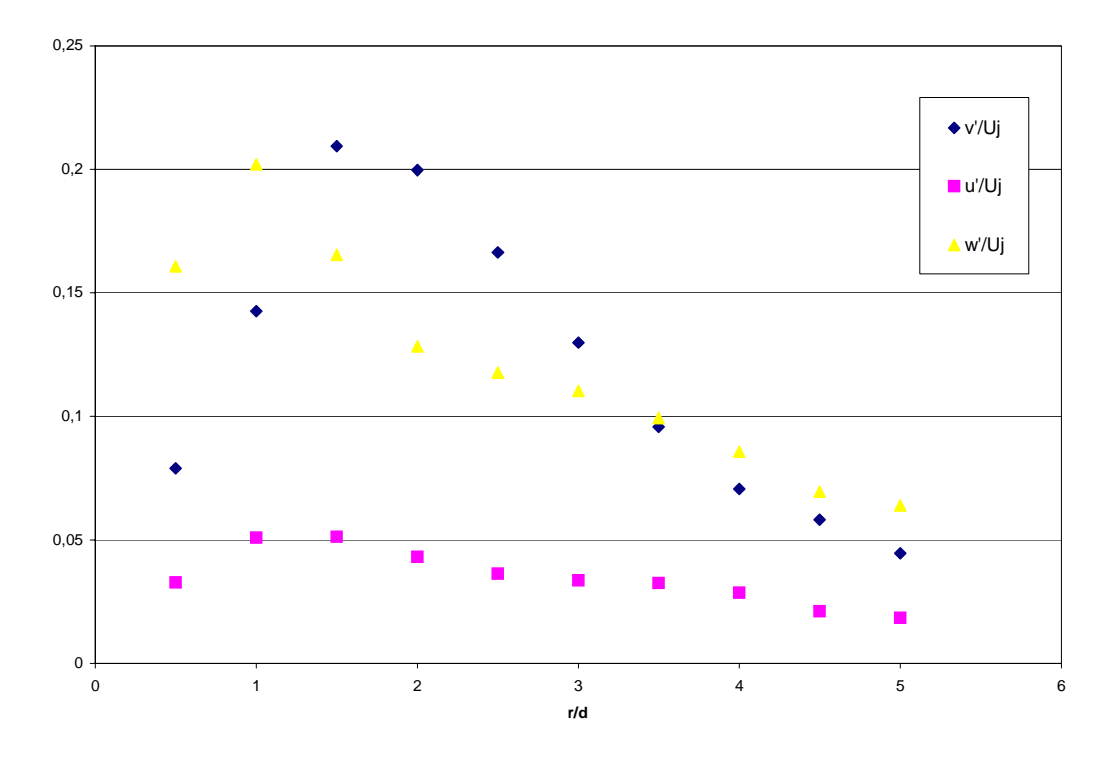

Figura 9.45 - Variação Radial das velocidades turbulentas r.m.s. perto da parede (*y*=0.02*d*), *Re*=21000, *H/d*=2, *S*=0.5

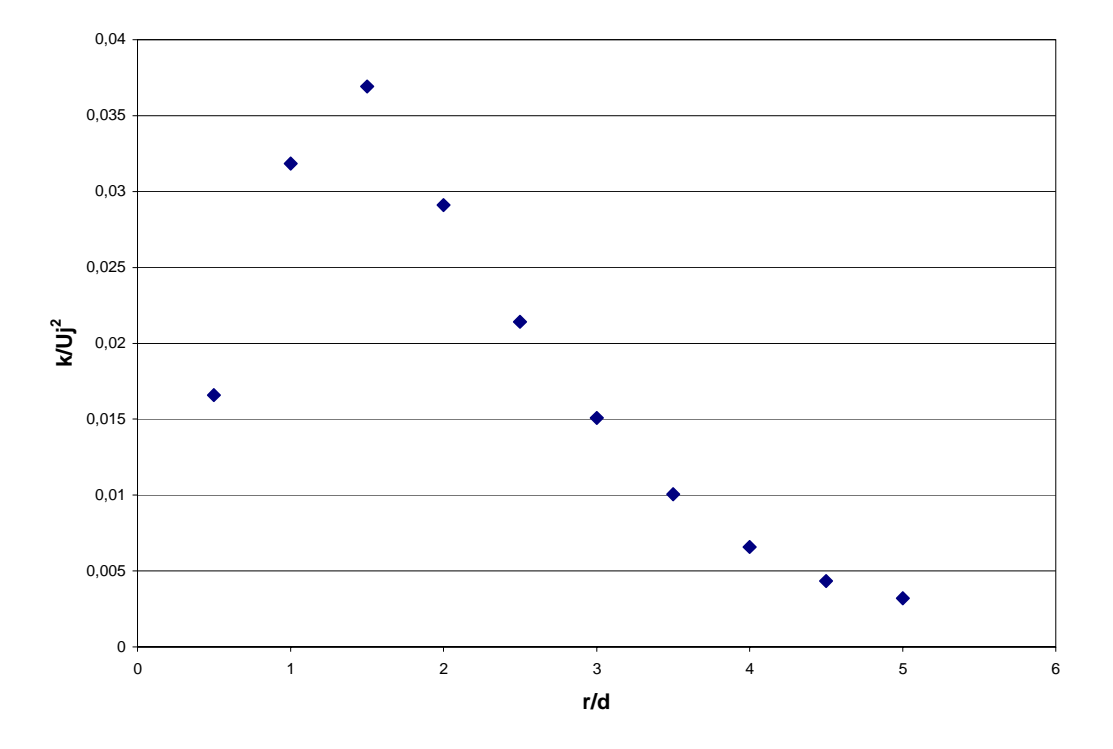

Figura 9.46 - Variação Radial de Energia Cinética Turbulenta **k** perto da parede (*y*=0.02*d*), *Re*=21000, *H/d*=2, *S*=0.5

Nota-se, pela Figura 9.46, que a posição do valor máximo de Energia Cinética Turbulenta se encontra na região da placa em que os valores do número de Nusselt são mais altos para esta configuração (Figura 9.28).

As figuras 9.47 a 9.59 apresentam perfis correspondentes à maior distância jato-placa, *H/d*=6, para as três intensidades de *swirl*.

**9.3.4. Perfis para** *Re***=21000,** *H/d***=6,** *S***=0** 

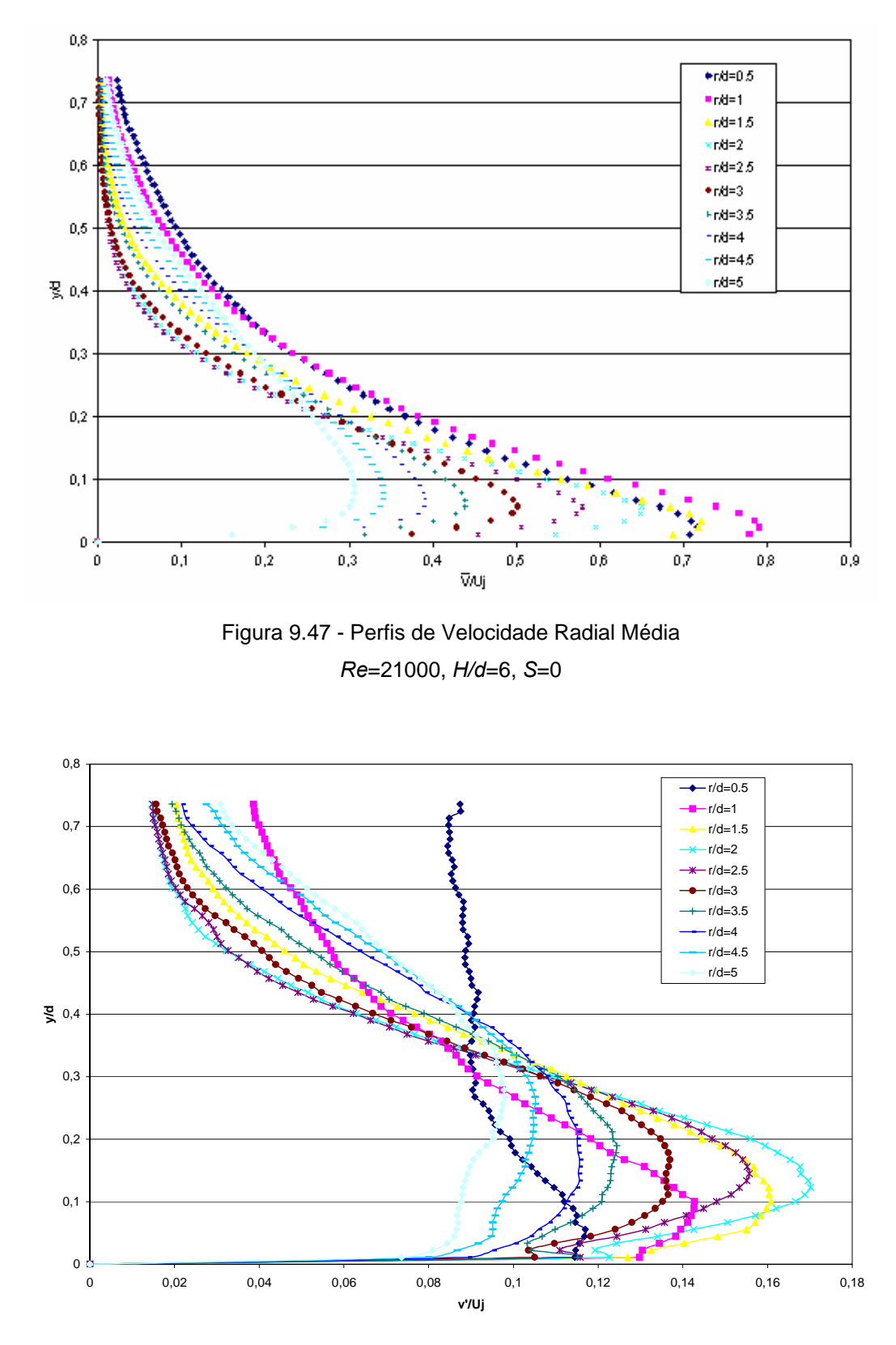

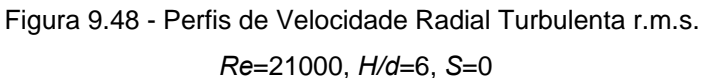

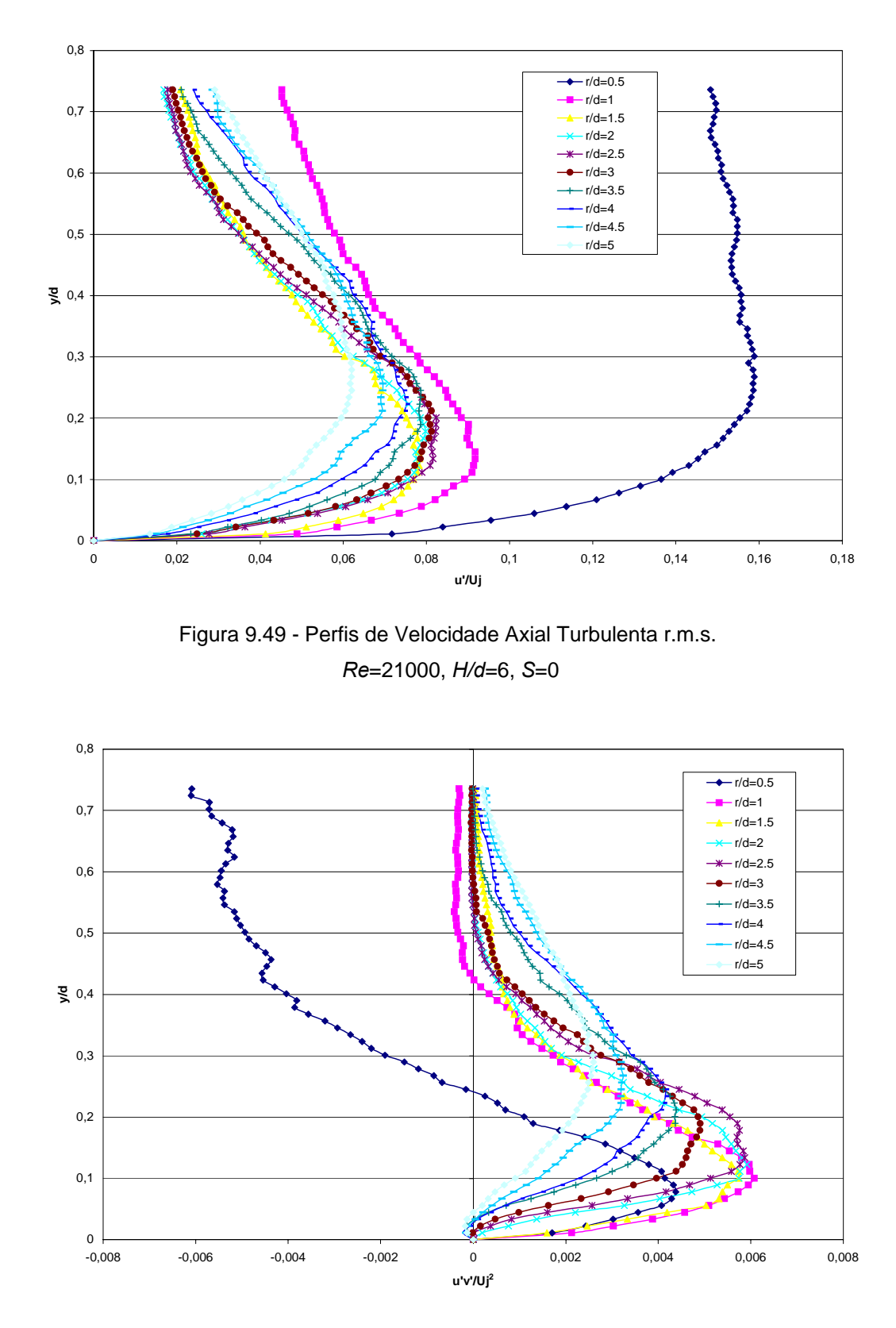

Figura 9.50 - Perfis de Tensão Cisalhante Turbulenta *Re*=21000, *H/d*=6, *S*=0

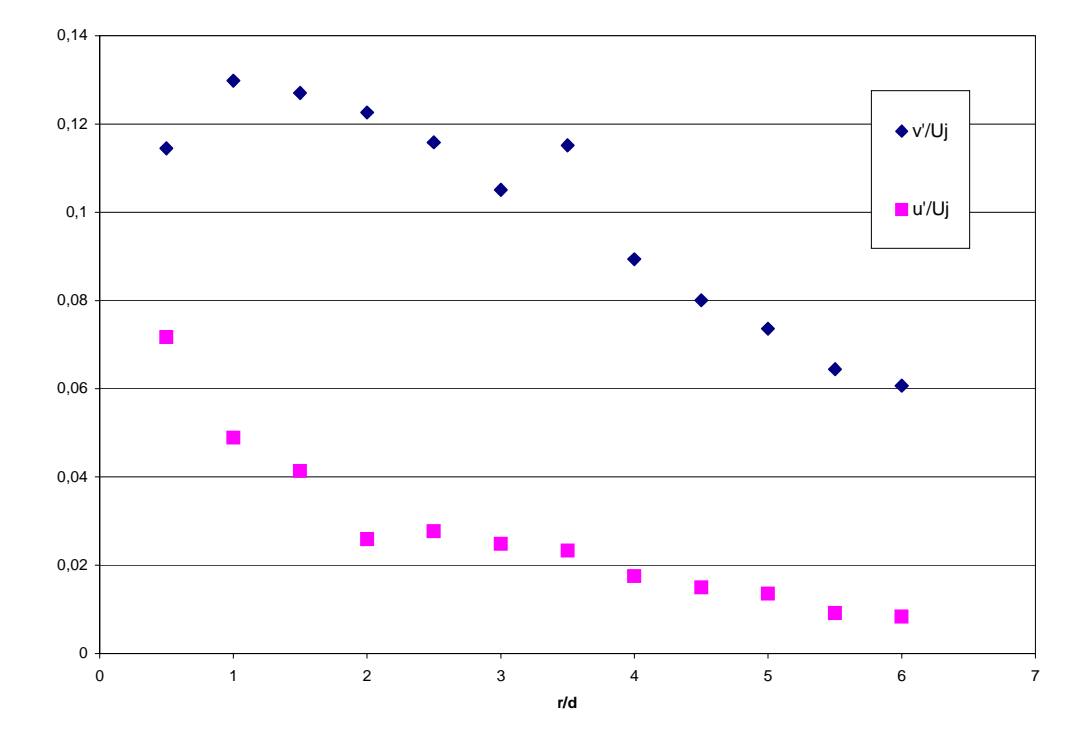

Figura 9.51 - Variação Radial das Velocidades Turbulentas r.m.s. perto da parede (*y* = 0.01*d*), *Re*=21000, *H/d*=6, *S*=0

# **9.3.5. Perfis para** *Re***=21000,** *H/d***=6,** *S***=0.3**

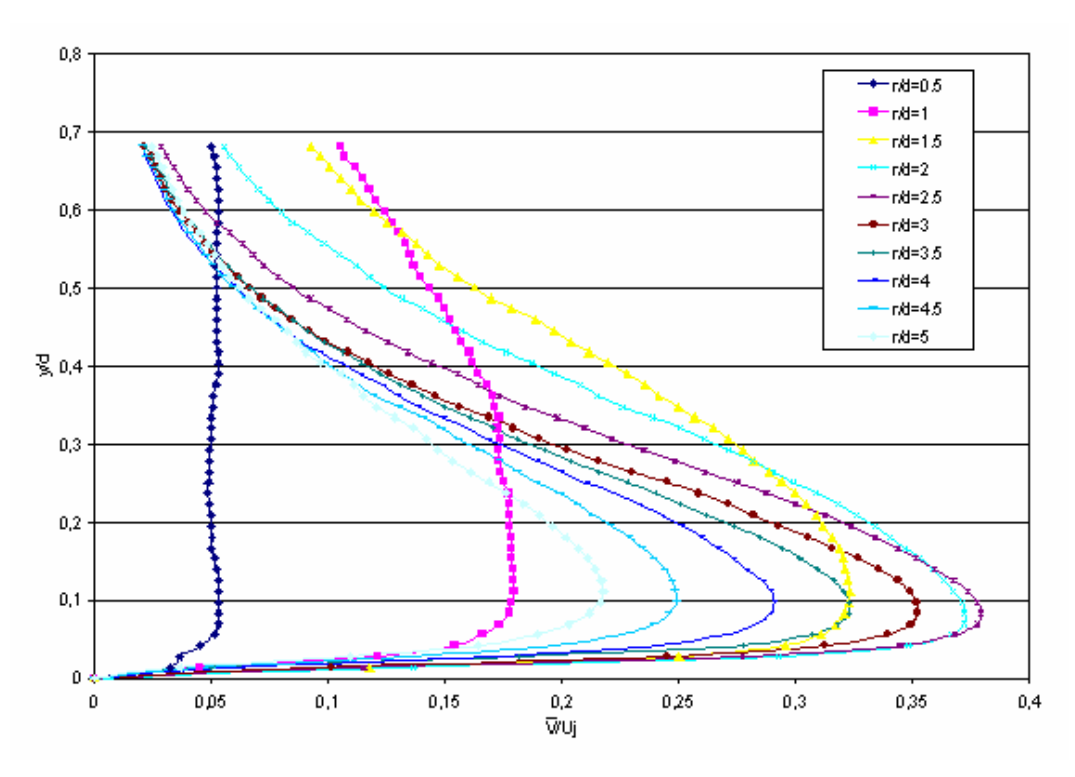

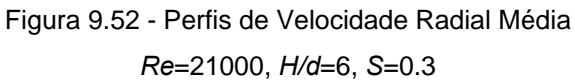

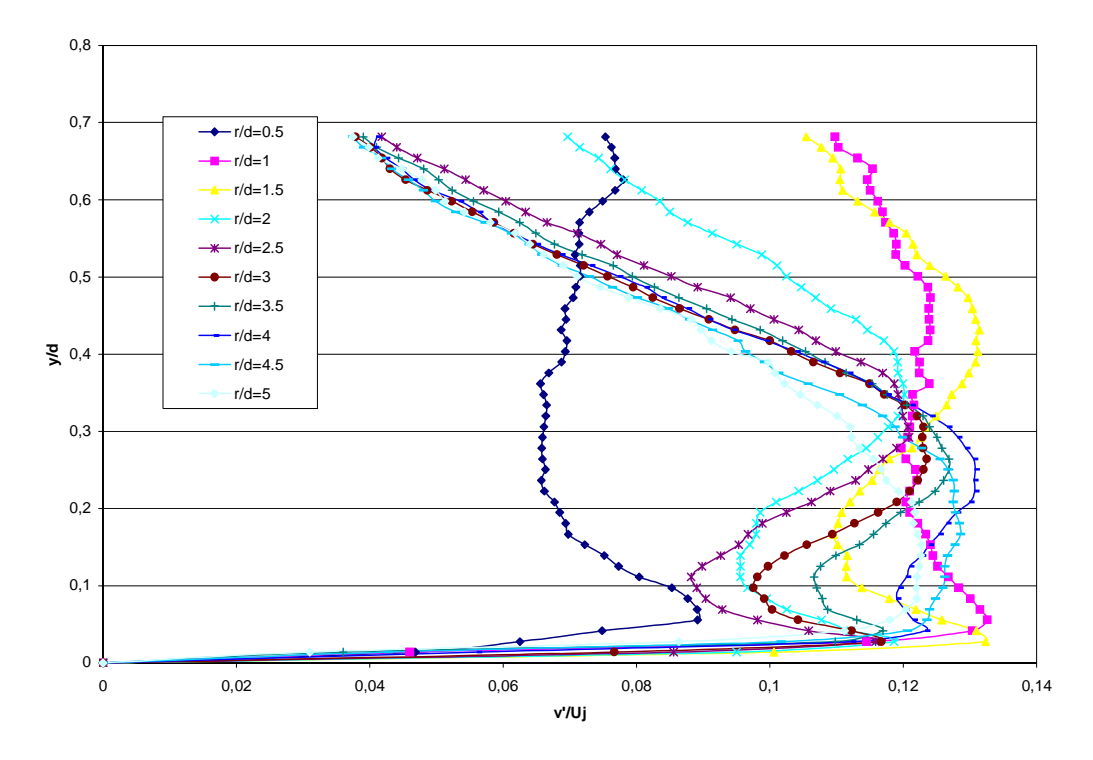

Figura 9.53 - Perfis de Velocidade Radial Turbulenta r.m.s. *Re*=21000, *H/d*=6, *S*=0.3

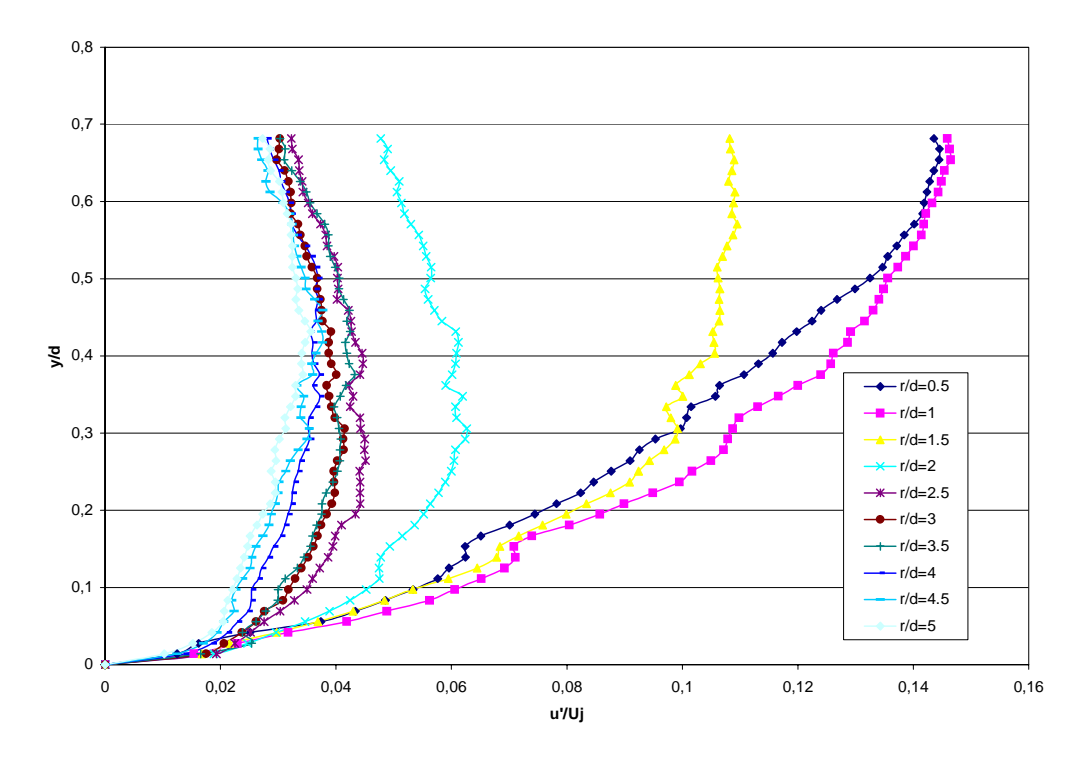

Figura 9.54 - Perfis de Velocidade Axial Turbulenta r.m.s. *Re*=21000, *H/d*=6, *S*=0.3

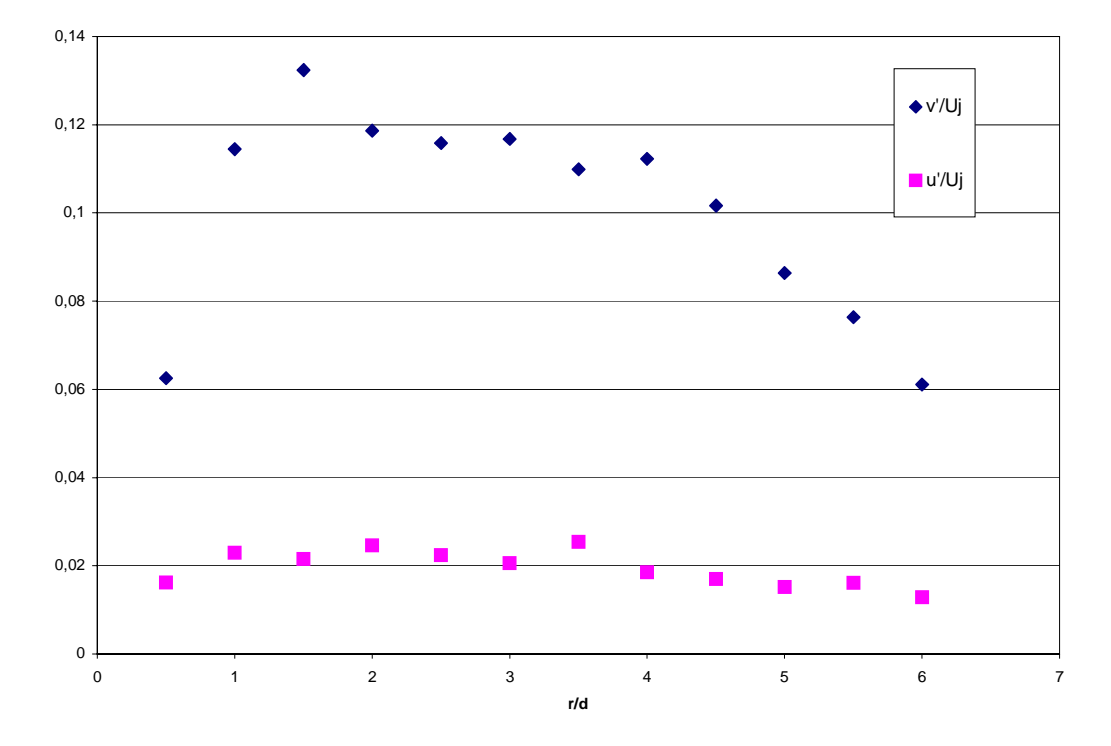

Figura 9.55 - Variação Radial das Velocidades Turbulentas r.m.s. perto da parede (*y*=0.02*d*), *Re*=21000, *H/d*=6, *S*=0.3

# **9.3.6.Perfis para** *Re***=21000,** *H/d***=6,** *S***=0.5**

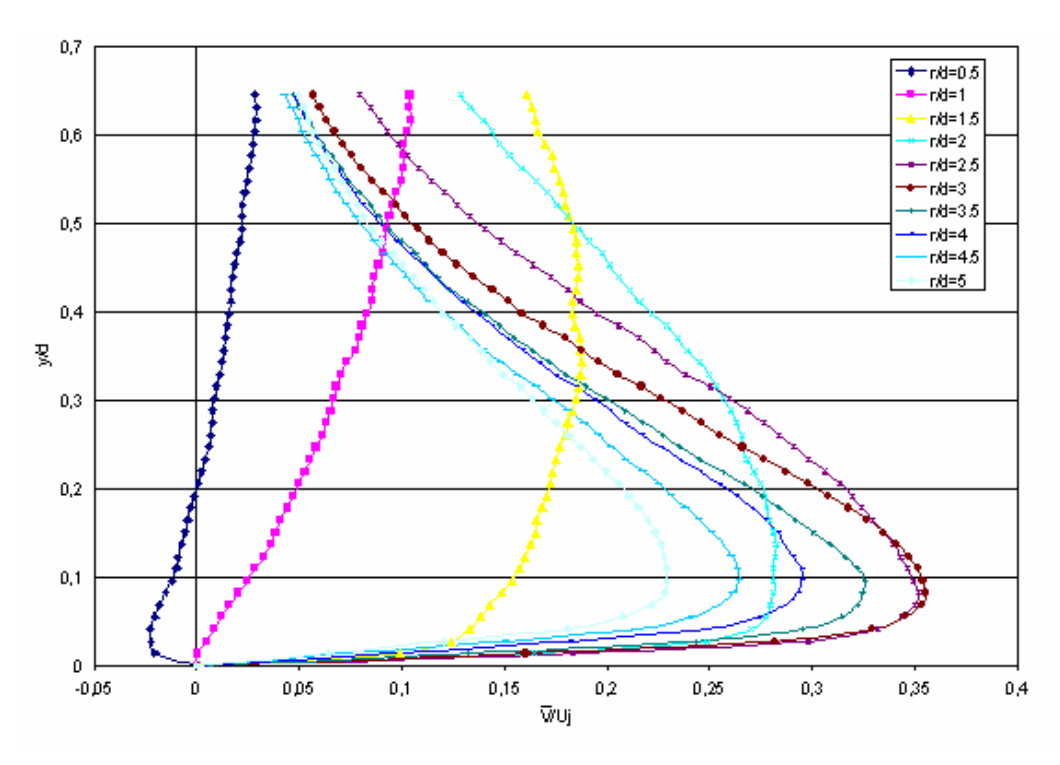

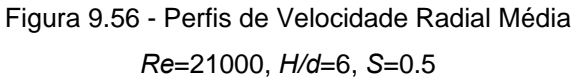

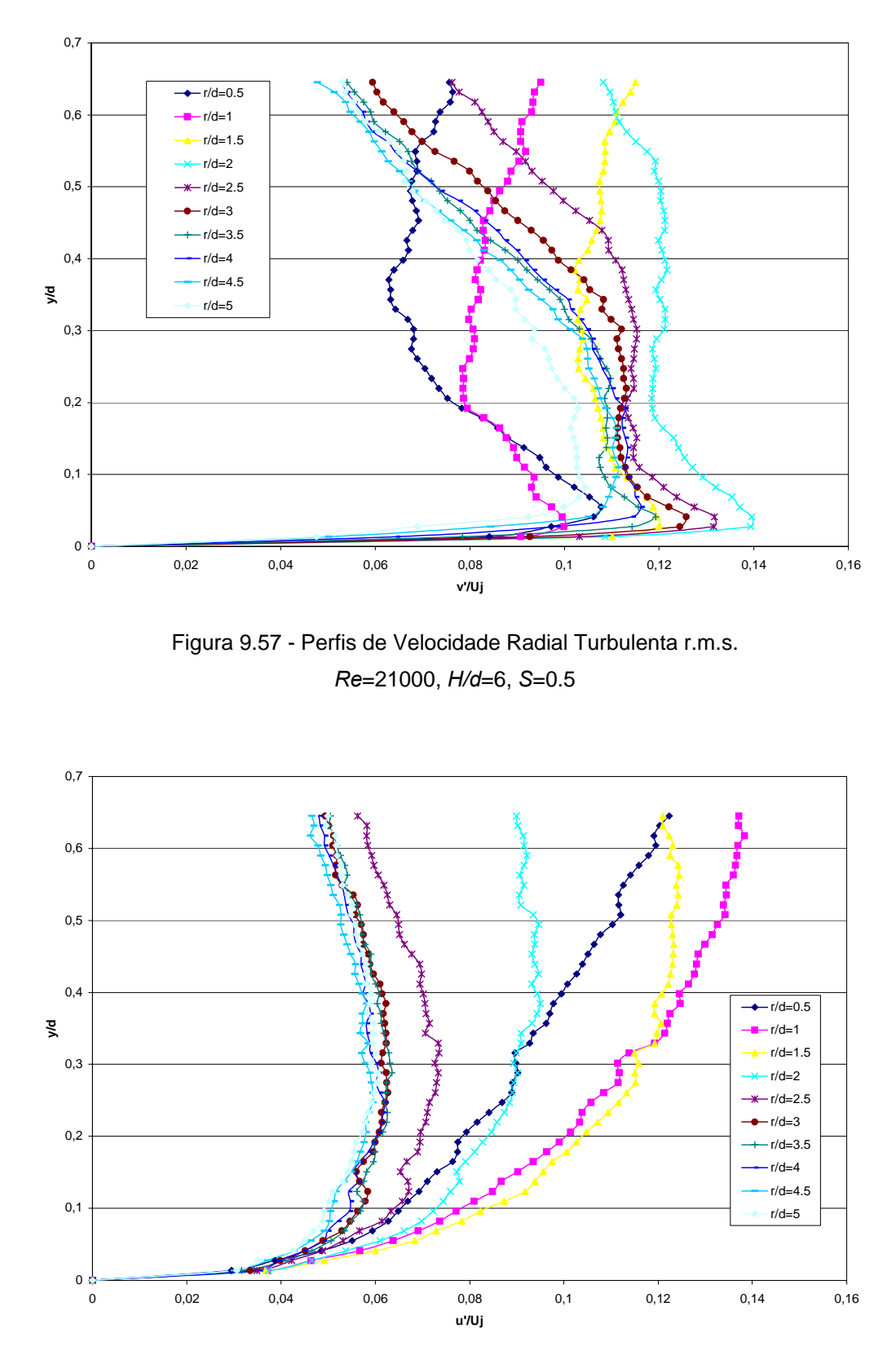

Figura 9.58 - Perfis de Velocidade Axial Turbulenta r.m.s. *Re*=21000, *H/d*=6, *S*=0.5

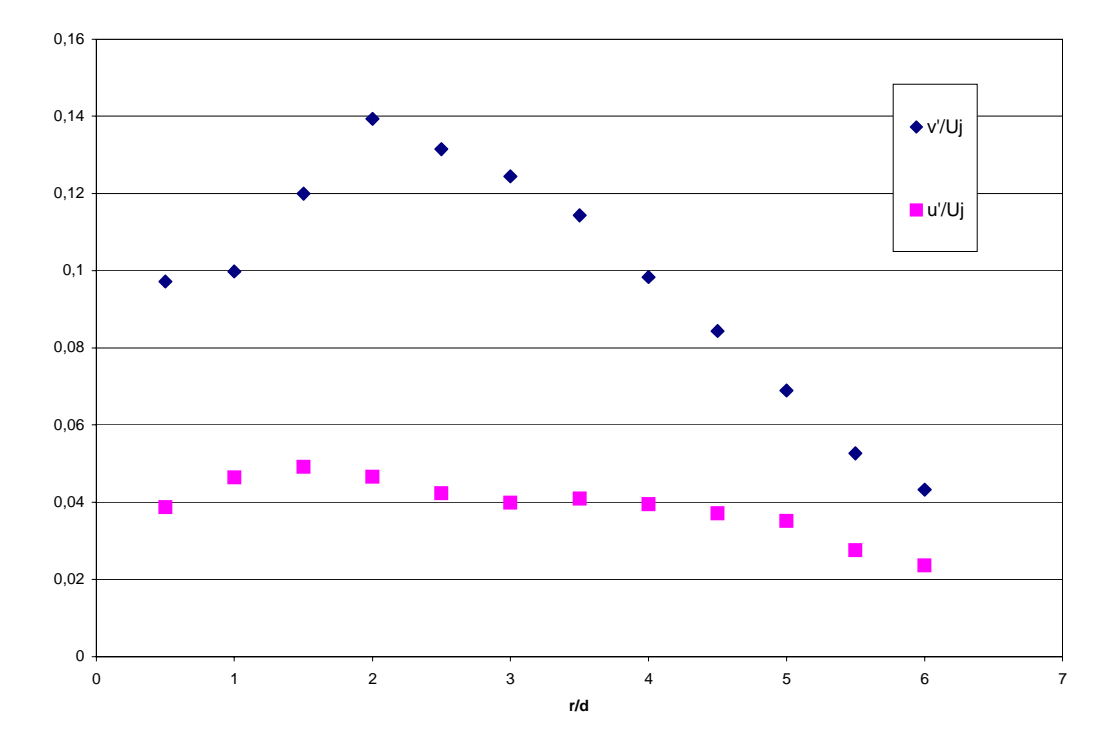

Figura 9.59 - Variação Radial das Velocidades Turbulentas r.m.s. perto da parede (*y*=0.02*d*), *Re*=21000, *H/d*=6, *S*=0.5